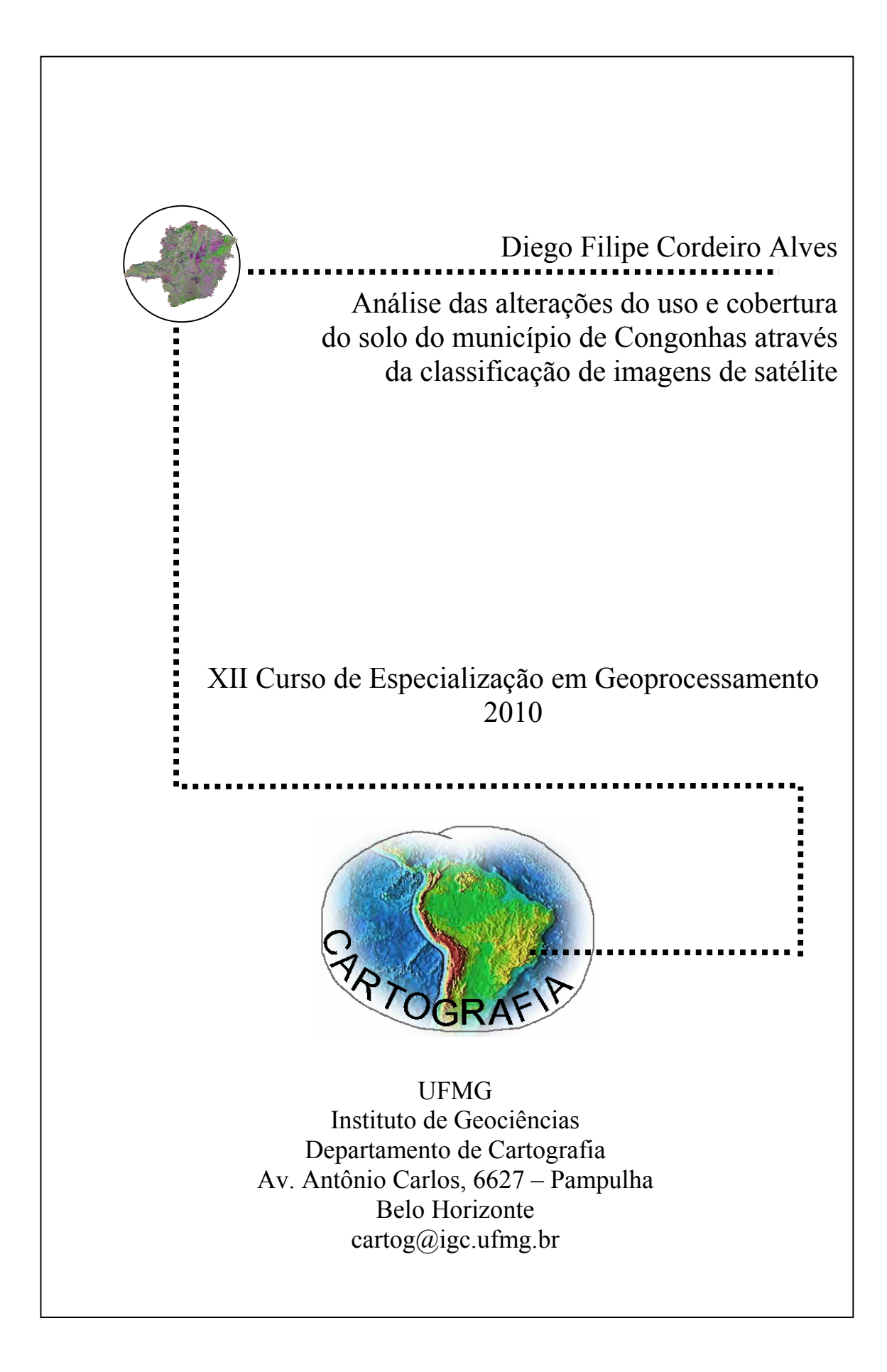

### **DIEGO FILIPE CORDEIRO ALVES**

Análise das alterações do uso e cobertura do solo do município de Congonhas através da classificação de imagens de satélite

> Monografia apresentada ao curso de Especialização em Geoprocessamento do Departamento de Cartografia do Instituto de Geociências da Universidade Federal de Minas Gerais como requisito parcial à obtenção do grau de especialista em Geoprocessamento.

Orientador: Dr. Sergio Donizete Faria

**BELO HORIZONTE 2010** 

Diego Filipe Cordeiro Alves

Monografia defendida e aprovada em cumprimento ao requisito exigido para obtenção do título de Especialista em Geoprocessamento, em 22 de novembro de 2010, pela Banca Examinadora constituída pelos professores:

 $\overline{A}$ 

Professor Dr. Sergio Donizete Faria (Orientador)

Professora Dra. Maria Márcia Magela Machado

## **AGRADECIMENTOS**

A todos os professores que contribuíram para minha formação durante este curso de especialização.

Ao meu orientador, Professor Sergio Donizete Faria, por todas as conversas, direcionamentos e orientações sem as quais este trabalho não seria possível.

Ao monitor Charles pelos ensinamentos e disposição em ajudar durante todo o ano letivo e especialmente durante a elaboração deste trabalho.

A todos os amigos e colegas de sala pela troca de conhecimentos e pelos bons momentos vividos durante este ano.

A minha família pelo apoio constante e incondicional.

# **SUMÁRIO**

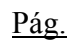

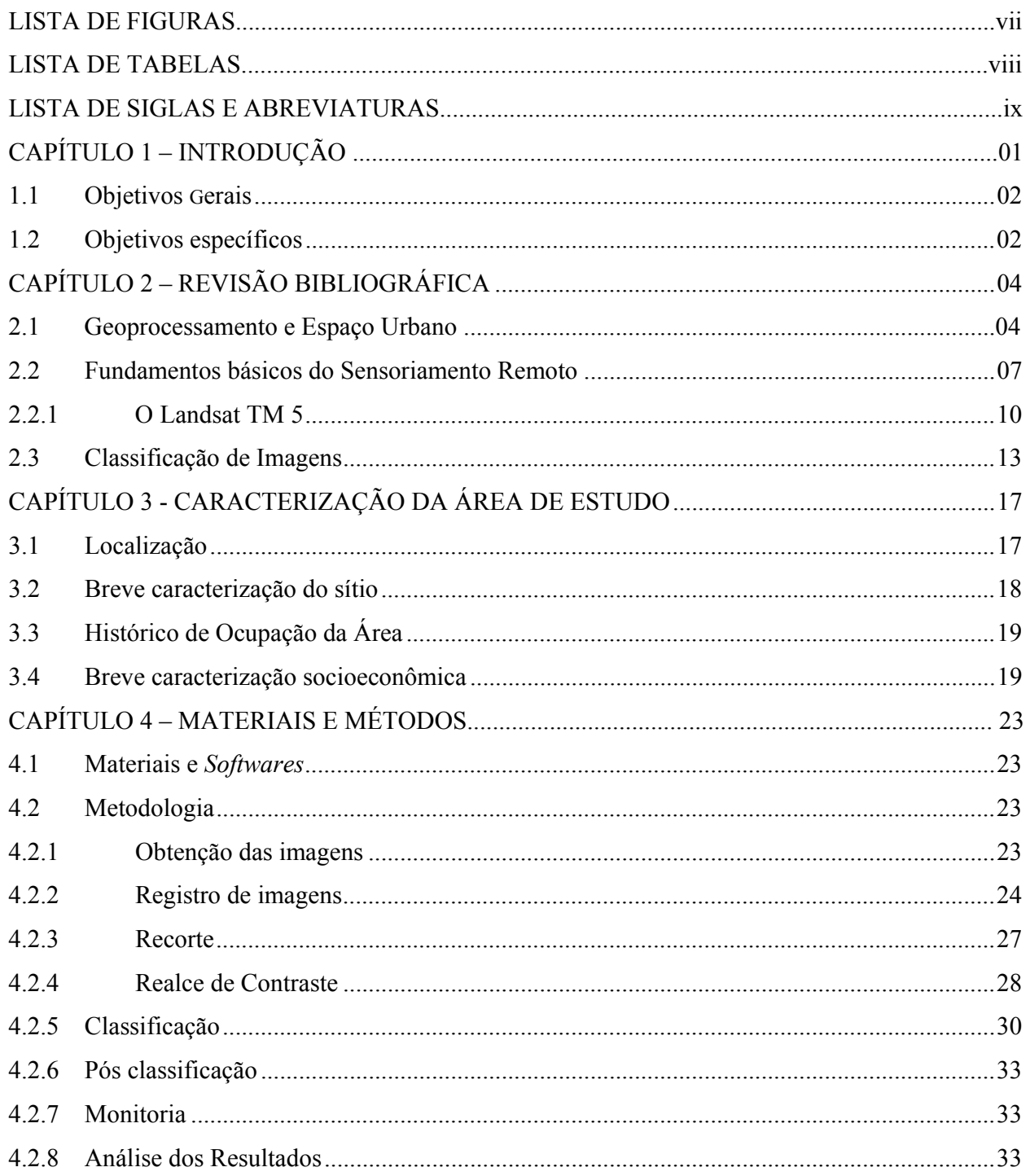

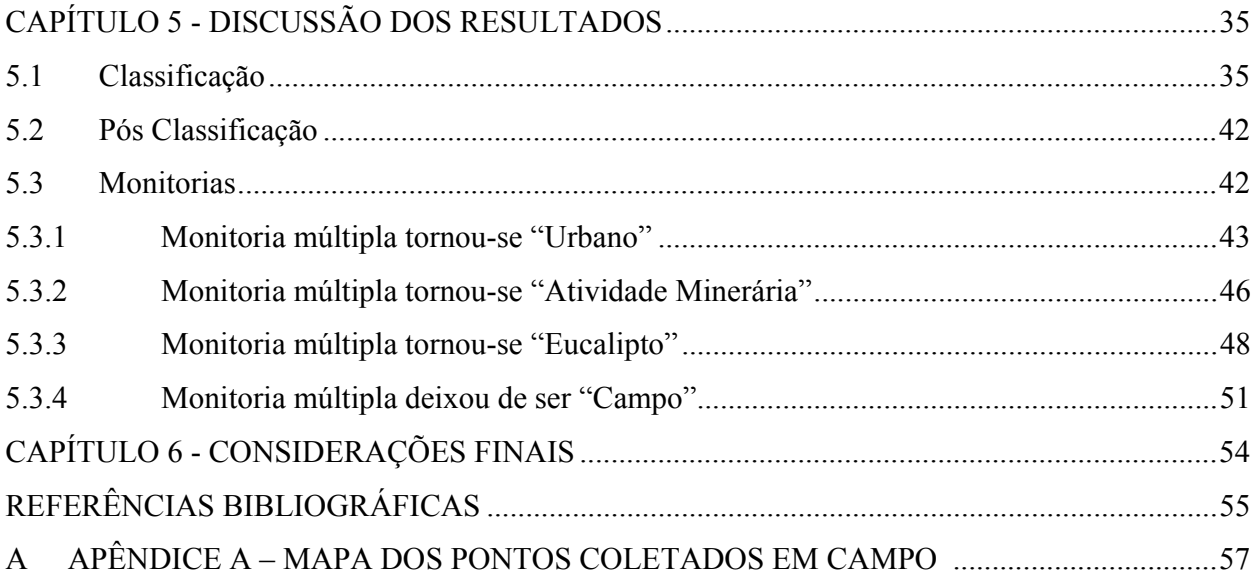

## **LISTA DE FIGURAS**

## Pág.

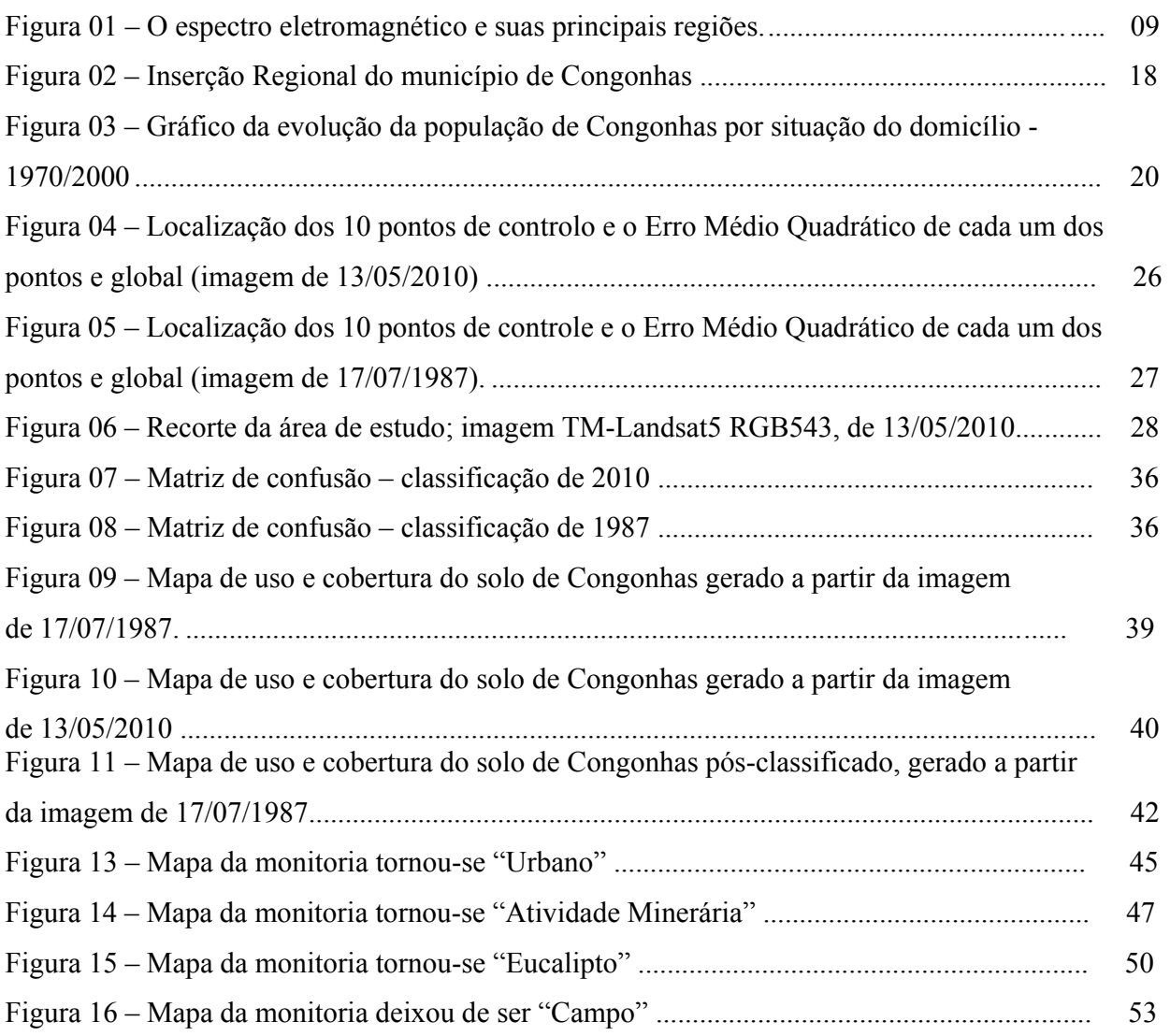

## **LISTA DE TABELAS**

## Pág.

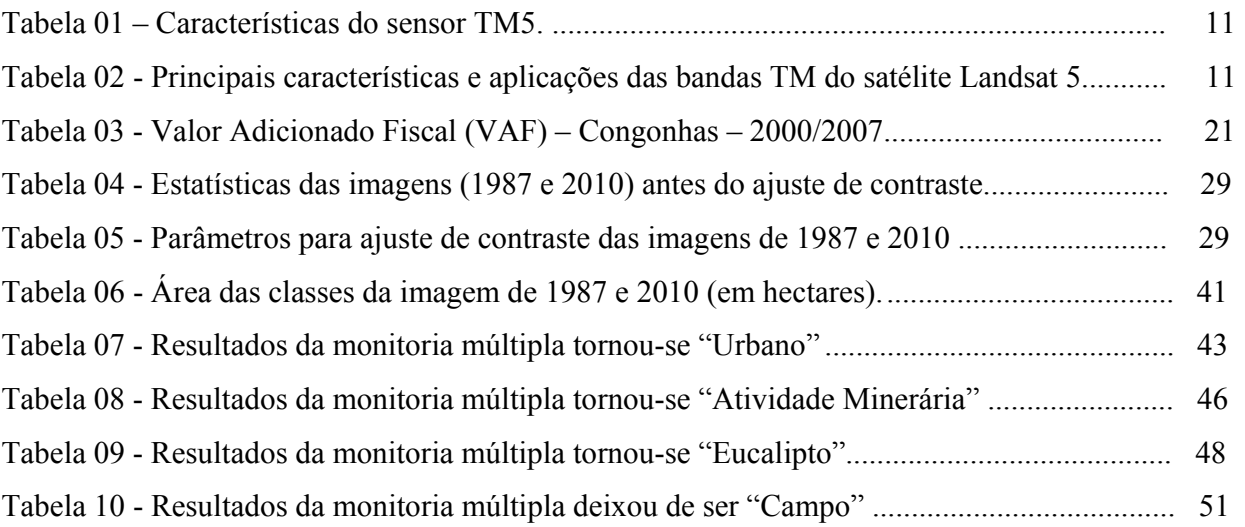

## **LISTA DE SIGLAS E ABREVIATURAS**

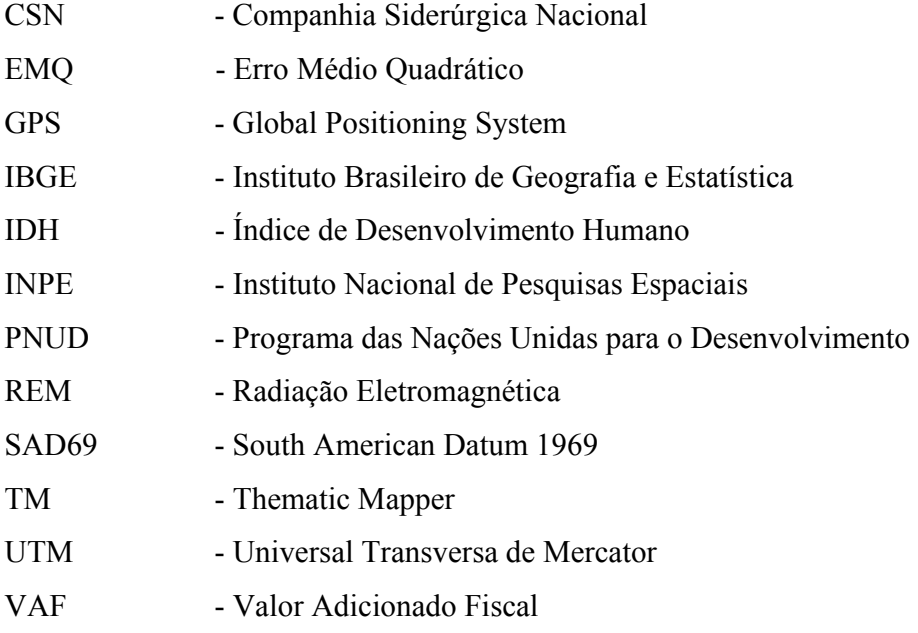

#### **RESUMO**

O presente trabalho tem como objetivo identificar e analisar as mudanças ocorridas na cobertura e uso do solo do município de Congonhas – MG, no período de 1987 e 2010, através de técnicas de Sensoriamento Remoto e de Geoprocessamento. A expansão urbana e a mineração têm causado grandes impactos à região de Congonhas, os quais se refletem não só na economia local, mas causam também alterações nos padrões de uso e cobertura do solo. A metodologia proposta para alcançar o objetivo proposto consiste, em um primeiro momento, na classificação de imagens TM do satélite Landsat 5, obtidas em duas passagens diferentes (1987 e 2010) e a elaboração dos respectivos mapas de Uso e Cobertura do Solo. Posteriormente, estes dois mapas são sobrepostos e comparados, identificando-se as mudanças ocorridas durante o período. A análise temporal do uso e cobertura do solo de Congonhas, apesar de suas limitações, apresenta resultados satisfatórios, permitindo traçar um panorama do processo de expansão urbana e das atividades minerarias ocorridas durante o período analisado. Este resultado pode ser utilizado no processo de gestão e planejamento urbano, permitindo não só localizar as diversas atividades dentro do território, mas também analisar suas características e padrões de evolução.

**Palavras-Chave:** Imagens de satélite LandSat TM 5, expansão urbana, mineração, classificação de imagens de satélite, uso e cobertura do solo

#### **ABSTRACT**

This study seeks to identify and analyze the changes in land cover and use at Congonhas form 1987 to 2010 by Remote Sensing and Geoprocessing. Urban sprawl and mining have brought great impact to the region of Congonhas, which are reflected not only in the local economy, bringing also changes in the land cover. The proposed methodology to achieve that goal is, at first, in image classification of Landsat TM 5, obtained from different satellite passes (1987 and 2010) and the preparation of their maps of Use and Land Cover. Subsequently, these two maps were overlaid and compared, identifying the changes occurring during the period. The temporal analysis of land cover and use at Congonhas, despite its limitations, showed satisfactory results, allowing to give an overview of the process of urban expansion and mining activities that occurred during the period. This result has proved a great tool in the process of urban planning and management, allowing not only locate the various activities in the territory, but also to analyze their characteristics and patterns of evolution

**Keywords:** LandSat TM 5 images, urban expansion, mining, satellite image classification, land cover and use

## **CAPÍTULO 1**

#### **INTRODUÇÃO**

#### **1.1 Apresentação**

O estudo do espaço urbano, com todas as variáveis que o compõem, é atualmente um grande desafio, tanto para os pesquisadores dedicados ao tema quanto aos planejadores e gestores urbanos.

Os efeitos negativos da expansão desordenada e carente de planejamento dos grandes centros urbanos têm sido preponderantes em grande parte dos municípios brasileiros. Dentre as irregularidades mais comuns podemos citar a ocupação de áreas de risco, áreas de preservação permanente e as desconformidades de caráter urbanístico, tais como o desdobramento irregular de lotes, parcelamentos irregulares, invasões, etc.

O município de Congonhas – MG, área de interesse deste estudo, enquadra-se nesta realidade, apresentando traços desta expansão urbana acelerada e mal planejada. As origens do município remontam ao chamado "Ciclo do Ouro", no final do Século XVII, tendo sido durante este período um importante centro de exploração aurífera. Sua ocupação teve início quando os portugueses residentes na antiga Vila de Queluz de Minas, hoje município de Conselheiro Lafaiete, saíram em busca de novas localidades que fossem propícias à extração do ouro.

O município tem sido atualmente alvo de grandes investimentos oriundos principalmente dos setores ligados à extração e ao beneficiamento mineral. Destaca-se neste contexto a expansão da Gerdau Açominas e da mina de Casa de Pedra da CSN (Companhia Siderúrgica Nacional) iniciadas em meados da presente década.

Os efeitos destas atividades trazem grandes impactos ao município de Congonhas, tanto no que diz respeito à economia local, quanto com relação ao uso do solo (desapropriações e chegada de contingentes populacionais).

O presente trabalho busca identificar as principais mudanças ocorridas no uso e cobertura do solo no município no período de 1987 a 2010, utilizando duas imagens do satélite Landsat 5 – sensor *Thematic Mapper* (TM) referentes a estas datas e classificadas, dando ênfase à evolução da mancha urbana observada.

Este período selecionado representa um grande marco para o município, tendo em vista que a partir de 1986 entra em operação a usina siderúrgica da Açominas, localizada parcialmente em território congonhense e cuja construção levou um grande contingente populacional à região.

Utilizando as imagens classificadas será feita a análise temporal do uso do solo no município, sendo observados aspectos relativos à mancha urbana, às áreas mineradas e remanescentes vegetais.

O trabalho está estruturado nos seguintes capítulos: Introdução, Revisão Bibliográfica, Caracterização da Área de Estudo, Metodologia, Discussão dos Resultados e Considerações Finais. No primeiro capítulo são apresentados os principais objetivos da pesquisa, assim como um apanhado geral dos temas a serem apresentados/discutidos. No segundo capítulo é feita uma breve revisão bibliográfica dos temas abordados, sendo utilizados como fonte trabalhos similares, pesquisas anteriores e bibliografia específica de cada um dos assuntos tratados. O terceiro capítulo traz uma caracterização geral da área de estudo, apresentando de maneira sucinta o município escolhido para a aplicação da metodologia proposta, bem como seus principais aspectos e processos. O quarto capítulo traz a metodologia do trabalho, apresentando os materiais e os métodos utilizados, sendo estes descritos passo a passo. O capítulo seguinte apresenta os resultados obtidos a partir da aplicação da metodologia apresentada e faz uma discussão das principais contribuições da pesquisa em relação à problemática investigada. Por fim são apresentadas as considerações finais do trabalho e as referências bibliográficas utilizadas para a consolidação do mesmo.

#### **1.2 Objetivos gerais**

Avaliar as mudanças ocorridas no uso do solo do município de Congonhas no período de 1987 a 2010.

#### **1.3 Objetivos específicos**

Os objetivos específicos são:

- identificar as principais tipologias de uso e cobertura do solo existentes no município;
- elaborar mapas do uso e cobertura do solo municipal de 1987 e 2010;
- avaliar as mudanças no uso e cobertura do solo ocorridas no período de 1987 a 2010;
- elaborar mapas de monitoria (evolução) das classes de uso e cobertura ocorridas no período;

• identificar padrões e vetores de crescimento urbano.

### **CAPÍTULO 2**

## **FUNDAMENTAÇÃO TEÓRICA**

Neste capítulo são discutidos os conceitos de Geoprocessamento e Sensoriamento Remoto e Processamento Digital de Imagens (Classificação de Imagens). Estes conceitos servem de base teórica para definição e implementação da metodologia utilizada neste trabalho.

#### **2.1 Geoprocessamento e o Espaço Urbano**

Compreender e representar o espaço sempre foram grandes necessidades do ser humano, que o fez para as mais diversas finalidades e utilizando as tecnologias disponíveis à sua época. Embora por muito tempo os conhecimentos acerca do espaço não tivessem sido sistematizados, pode-se afirmar que o homem sempre se valeu deste tipo de conhecimento em sua vida cotidiana, seja na busca por melhores áreas para caça ou mesmo no atual uso das geotecnologias como apoio à instalação de grandes indústrias e equipamentos diversos.

Esta necessidade de conhecer e gerir se torna ainda mais evidente em se tratando do espaço urbano, que é composto por uma grande quantidade de variáveis extremamente dinâmicas, as quais abrangem desde o substrato físico até os processos sócio-econômicos. Com o avanço da informática a partir da segunda metade do século XX, tornou-se possível organizar e representar estas informações e dados em ambiente computacional, o que permitiu o surgimento do Geoprocessamento. (CÂMARA; DAVIS; MONTEIRO, 2001, p.1)

Neste contexto o geoprocessamento tem sido constantemente demandado como ferramenta de apoio à gestão e ao planejamento urbano.

O Geoprocessamento pode ser entendido como o conjunto de métodos, ferramentas e técnicas utilizados para criar, armazenar e processar informações espaciais. Dentre estes podemos citar a Cartografia Digital, os Sistemas de Informações Geográficas (SIG) e o Processamento Digital de Imagens.

Segundo Câmara, Davis e Monteiro (2001), o termo geoprocessamento

"(...) denota a disciplina do conhecimento que utiliza técnicas matemáticas e computacionais para o tratamento da informação geográfica e que vem influenciando de maneira crescente as áreas de Cartografia, Análise de Recursos Naturais, Transportes, Comunicações, Energia e Planejamento Urbano e Regional. As ferramentas computacionais para Geoprocessamento, chamadas de *Sistemas de Informação Geográfica (GIS*1*)*, permitem realizar análises complexas, ao integrar dados de diversas fontes e ao criar bancos de dados geo-referenciados" (CÂMARA; DAVIS; MONTEIRO, 2001).

Já Xavier-da-Silva (1992, p. 48) define Geoprocessamento como sendo "[...] um ramo do processamento de dados que opera transformações nos dados contidos em uma base de dados referenciada territorialmente (geocodificada), usando recursos analíticos, gráficos e lógicos, para obtenção e apresentação das transformações desejadas."

As duas definições apresentadas pelos autores têm em comum o caráter geográfico dos dados trabalhados no geoprocessamento, ao contrário dos bancos de dados convencionais. Este "caráter" do geoprocessamento faz deste ramo do conhecimento de grande valia aos profissionais ligados ao planejamento urbano.

Segundo PEREIRA (2001)

"A maior parte das decisões tomadas por órgãos de planejamento e gestão urbana envolve um componente geográfico diretamente ou por implicação, daí a importância que as tecnologias de Geoprocessamento adquirem para a moderna gestão da cidade. Uma das mais importantes funções de um SIG urbano é a possibilidade que ele oferece para integrar dados de diversas fontes e formatos e gerar informação adicional pelo cruzamento destes dados." (PEREIRA, 2001, p.98)

As ações de planejamento urbano envolvem diretamente ou trazem implicações ao espaço, o que traz a necessidade de se trabalhar com dados espacializados, os quais possam ser agregados e analisados para a geração de novas informações.

Os Sistemas de Informação Geográfica não se restringem apenas ao armazenamento de dados, tendo evoluído no sentido de permitir ao usuário trabalhar as relações espaciais entre os dados, permitindo a elaboração de cenários, prognósticos e modelos (MOURA, 2005).

Para além de localizar e representar os dados e fenômenos relativos ao espaço, as geotecnologias tem se mostrado úteis também na identificação de padrões, tendências e na elaboração de prognósticos. Estas análises têm sido por diversos profissionais com os mais diferenciados objetivos. Sejam epidemiologistas que buscam identificar padrões de distribuição de determinadas doenças e sua correlação com fatores ambientais, estudos em criminalística que buscam entender a distribuição espacial dos crimes ou estudos urbanísticos que buscam definir as áreas mais propícias à expansão de determinada atividade dentro de um município. Estas e outras questões semelhantes são tratadas na Análise espacial. "A ênfase da Análise Espacial é mensurar propriedades e relacionamentos, levando em conta a localização espacial do fenômeno em estudo de forma explícita. Ou seja, a idéia central é incorporar o espaço à análise que se deseja fazer." (CÂMARA *et al. 2002. p.2).* 

Dentre as possibilidades de aplicação do geoprocessamento na análise do espaço urbano podemos citar as análises de multicritérios feitas com o objetivo de se identificar áreas propícias ao desenvolvimento urbano, os estudos temporais de evolução da cobertura e uso do solo e a elaboração de bancos de dados municipais.

Este banco de dados, por sua vez, pode ser utilizado nas mais variadas aplicações tais como parcelamento, uso e ocupação do solo, saúde, transportes, trânsito, policiamento e outras. (DAVIS, OLIVEIRA,\_).

As análises temporais de uso e cobertura do solo têm sido utilizadas não só no sentido de traçar um panorama geral da situação atual da região, mas também de se entender os processos de alteração do uso e da cobertura do solo.

"O estudo sobre a evolução da mancha urbana no âmbito regional permite elaborar diretrizes para o planejamento objetivando controlar o *sprawling* e fornecer aos municípios subsídios para desenvolvimento de leis de uso e ocupação do solo e de expansão urbana almejando a utilização e construção de infra-estrutura de forma planejada" (POLIDORO *et al.* 2010. Pg2).

RODRIGUEZ (2000, p.12) acrescenta que "a análise do uso e cobertura do solo, mediante informações de Sensoriamento Remoto, constitui uma técnica de grande utilidade ao planejamento e administração da ocupação ordenada e racional do meio físico, além de possibilitar avaliar e monitorar a preservação de áreas de vegetação natural".

O uso destes recursos possibilita o monitoramento eficiente das atividades que se desenvolvem sobre determinada região, servindo de apoio à tomada de decisão. Segundo Xavier-da-Silva, Veiga, "o geoprocessamento muda a forma de coletar, utilizar e disseminar a informação, possibilitando o acompanhamento ou monitoria, por meios diversos, desde imagens de satélite até mapas interativos, da espacialização e extensão dos efeitos das políticas e ações de desenvolvimento, sobre o espaço  $(...)$ ".

A partir destas análises é possível se identificar os padrões de evolução de um determinado município, podendo estes dados ser utilizados na formulação de prognósticos e cenários para as regiões analisadas. Sobre os resultados da aplicação do geoprocessamento a esta temática Xavier-da-Silva e Veiga acrescentam "(...) a possibilidade de realizar avaliações que resultem em mapeamentos derivados, os quais podem refletir tanto potenciais quanto limitações, riscos ou conflitos que ocorrem nesse território". (XAVIER-DA-SILVA, VEIGA,\_,p.9).

Seja através da manipulação de dados oriundos do Sensoriamento Remoto, da Análise Espacial ou da elaboração de bancos de dados georreferenciados, o Geoprocessamento se mostra atualmente como ferramenta essencial na compreensão de fenômenos de grande complexidade, como o espaço urbano. Sua aplicação por parte dos profissionais envolvidos tanto no planejamento quanto na gestão deste espaço tem sido de grande importância na formulação de políticas e instrumentos de parcelamento, uso e ocupação do solo.

### **2.2 Fundamentos básicos do sensoriamento remoto**

As técnicas de sensoriamento remoto vieram a suprir a necessidade de se conhecer o espaço sem a necessidade de um contato direto com os objetos de interesse, representando um grande ganho em termos de produtividade e escala. Este ganho não pode ser entendido como uma substituição à avaliação *in loco*, ao trabalho de campo, e sim como o acréscimo de uma nova ferramenta e dados, um novo elemento para análise.

O desenvolvimento do sensoriamento remoto se deu ligado ao desenvolvimento da própria fotografia, sendo as fotografias aéreas os primeiros produtos de sensoriamento remoto utilizados. Com o advento do avião houve um grande impulso às aplicações das fotografias como ferramentas para a obtenção de dados sobre a superfície terrestre e os alvos de interesse.

O Sensoriamento Remoto pode ser definido, de forma sucinta, como sendo a ciência ou arte de se obter informações acerca de objetos, áreas, alvos e fenômenos através de dados obtidos por sensores, sem que haja o contato destes com os objetos de estudo.

Podemos dividir o processo de sensoriamento remoto dos recursos da Terra em duas fases distintas: a fase de aquisição e a fase de análise dos dados. A fase de aquisição é composta pelos seguintes

<sup>&</sup>lt;sup>1</sup> Os itens 2.2 – Fundamentos Básicos do Sensoriamento Remoto, 2.2.1 – O Landsat 5 TM e 2.3 – Classificação de Imagens foram construídos com base nas seguintes obras: Introdução ao sensoriamento remoto, INPE, 2001; Sensoriamento Remoto e Processamento de Imagens (Apostila da disciplina de Sensoriamento Remoto ministrada no curso de Especialização de Geoprocessamento da UFMG, no ano de 2010, de autoria do professor Marcos Antônio Timbó Elmiro) e anotações feitas em aula durante essa disciplina.

elementos: fontes de energia; propagação da energia pela atmosfera; interação da energia com os elementos da superfície; sensores aéreos e orbitais; dados gerados em forma numérica ou gráfica.

O processo de sensoriamento remoto tem início na emissão de energia de uma fonte (que pode ser o Sol, a Terra no caso de sensores passivos ou mesmo as antenas de micro-ondas nos sistemas radares). Uma vez emitida, esta energia atravessa a atmosfera e chega aos alvos, com estes interagindo de forma específica. Parte da energia incidente é absorvida pelo objeto, enquanto outra parte é refletida e uma terceira parte é transmitida para a superfície. Os sensores trabalham captando a parcela da energia que foi refletida e gravando as variações na forma como os diferentes alvos se comportam emitindo ou refletindo a energia eletromagnética. Além de interagir com os alvos, a energia eletromagnética emitida pelo Sol sofre interação com a atmosfera, sendo transmitida, absorvida e espalhada, sendo estes três efeitos causadores de distorção na energia captada pelos sensores.

Basicamente o sensoriamento remoto pode ser entendido como a interação entre quatro elementos distintos: a fonte emissora de energia, os alvos, os sensores e a radiação eletromagnética (REM), sendo este último o elemento que faz a ligação de todos os outros. A REM pode ser entendida sobre uma perspectiva ondulatória, se propagando através de ondas formadas pela oscilação dos campos elétrico e magnético. Neste modelo a REM caracteriza-se em comprimentos de onda, que representam a distância entre dois pontos de igual intensidade de campos elétrico e magnético. O conjunto destes comprimentos de onda que compõem a REM é chamado de espectro eletromagnético, Na Figura 1 é apresentada uma ilustração esquemática espectro eletromagnético e suas principais regiões.

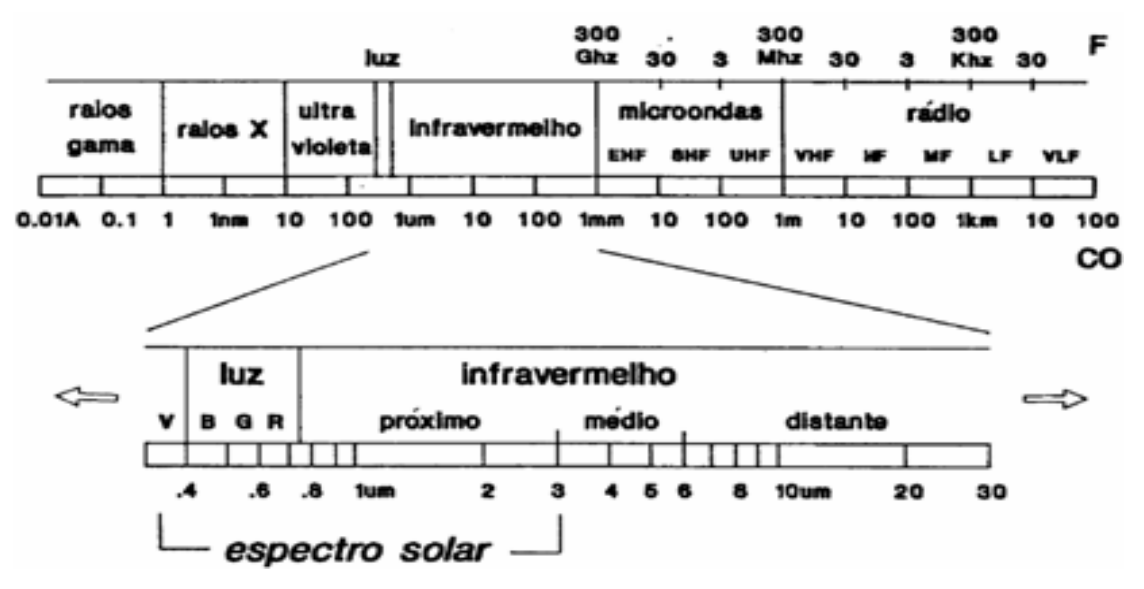

Figura 1 – O espectro eletromagnético e suas principais regiões. Fonte: INPE (2001).

Cada objeto ou alvo investigado se comportará de uma maneira específica em cada uma das faixas do espectro eletromagnético, fato este que permite a identificação de alvos para uma posterior classificação de imagens. Desta forma, se em um determinado comprimento de onda a água apresenta um comportamento similar a vegetação, em outro comprimento de onda estes alvos podem se apresentar completamente distintos. A região do espectro a ser utilizada em determinado trabalho é escolhida justamente em função dos alvos que se pretende investigar, de forma que as mesmas permitam a correta identificação e diferenciação dos elementos.

O valor de reflectância específico de um material em uma parte do espectro eletromagnético é chamado de "assinatura espectral". A curva de reflectância espectral é um gráfico que exibe a reflectância percentual em função do comprimento de onda para determinado alvo.

Cada um dos sensores disponíveis possui suas próprias características quanto à faixa do espectro eletromagnético imageada, ao tempo de passagem e à quantidade de níveis de cinzas possíveis nas imagens geradas. A escolha do sensor deve ser feita tomando como base os resultados que se deseja obter e os objetivos da pesquisa. A seguir são apresentadas algumas das principais características de um sistema sensor: resolução espacial, resolução radiométrica, resolução espectral e resolução temporal.

**Resolução Espacial:** Esta propriedade se refere ao tamanho do menor objeto possível de ser identificado na imagem gerada. É definida como a menor separação angular ou linear entre dois

objetos passível de ser distinguida pelo sensor. É utilizado como referência para a resolução espacial o tamanho do *pixel*, embora apenas objetos de área maior que o tamanho do *pixel* possam ser identificados. A resolução espacial indicará a possibilidade de se utilizar um determinado sensor para uma finalidade específica ou não.

**Resolução Radiométrica:** Toda imagem de sensoriamento remoto é uma representação matricial de uma determinada porção do espaço. Cada ponto nesta matriz é chamado de *pixel*. Os níveis de cinza dos *pixels* são representados por números inteiros pertencentes a um intervalo. A este intervalo é dado o nome de resolução radiométrica. Este conceito, portanto, refere-se ao número de níveis de cinza possíveis para cada um dos *pixels* da imagem, sendo expresso pelo número de *bits* necessários para armazenar os valores máximos de cinza. Uma imagem de 8 *bits* possibilita 256 níveis de cinza  $(2^8)$ .

**Resolução Espectral:** Esta propriedade se refere à quantidade de regiões do espectro eletromagnético nas quais um determinado sensor opera, o que reflete no número de bandas imageadas por este. Cada uma destas bandas representa a energia registrada pelo sensor em cada uma das regiões do espectro eletromagnético. Quanto maior a resolução espectral de um sensor, melhor será sua capacidade de separar alvos de respostas semelhantes.

**Resolução Temporal:** Refere-se à freqüência com a qual o sensor faz o imageamento de uma determinada porção da superfície. Pode ser entendido como o tempo de revisita de um sensor (acoplado a um satélite ou outro veículo), ou seja, o tempo que este leva para fazer duas imagens consecutivas de uma mesma área. A resolução temporal de um sensor é muito importante para a avaliação de determinados fenômenos com grande variabilidade temporal.

Atualmente existem diversas sistemas de aquisição de imagens por sensoriamento, os quais fornecem imagens em diferentes resoluções espaciais, radiométricas, espectrais e temporais. Para este trabalho interessa o sistema Landsat, especificamente o Landsat 5, sobre o qual é apresentada uma breve descrição na Seção 2.2.1.

## **2.2.1 O sistema Landsat 5**

A missão Landsat teve início na década de 70 para o levantamento dos recursos terrestres, sendo então chamada *Earth Resources Technology Satellite*. O programa Landsat é o mais antigo programa de sensoriamento remoto existente, tendo sido lançado sete satélites e respectivos

sensores: o primeiro, o Landsat 1, foi lançado em 1972 e o sétimo, o Landsat 7, em 1999. Destes apenas o Landsat 5 (lançado em 1984) continua ativo.

A resolução temporal do Landsat 5 é de 16 dias, sendo sua órbita circular, solssíncrona (ou seja, o satélite passa sobre a mesma hora solar em qualquer ponto observado). A bordo do Landsat 5 estão dois sensores: MSS (*Multspectral Scanner*) e TM (*Thematic Mapper*). Para este trabalho interessa o sensor TM, sobre o qual são apresentadas as principais características e aplicações.

Na Tabela 1 são apresentadas as bandas e os respectivos intervalos espectrais e resoluções espaciais do sensor TM5.

| <b>Bandas</b>          |    |                           |    |    |                                                                                                |               |               |
|------------------------|----|---------------------------|----|----|------------------------------------------------------------------------------------------------|---------------|---------------|
| <b>Intervalo</b>       |    |                           |    |    |                                                                                                |               |               |
| espectral<br>$(\mu m)$ |    | $0,45-0,52$   $0,52-0,60$ |    |    | $\begin{array}{ c c c c c c c c } \hline 0.63-0.69 & 0.76-0.90 & 1.55-1.75 \hline \end{array}$ | $10,4 - 12,5$ | $2,08 - 2,35$ |
| Resolução<br>(m)       | 30 | 30                        | 30 | 30 | 30                                                                                             | 120           | 30            |

Tabela 1 – Características do sensor TM5.

Fonte: NASA. Disponível em: http://landsat.gsfc.nasa.gov/about/tm.html. Acessado em 20/08/2010

No presente trabalho serão utilizadas as imagens do sensor *Thematic Mapper* – TM, nas bandas 1, 2, 3, 4,5 e 7, todas com resolução de 30 metros. Os motivos da escolha desse sistema sensor são explicitados por ocasião da descrição da metodologia, no Capítulo 4

Cada uma das bandas selecionadas permite melhor distinção entre os diversos elementos que compõem o uso do solo em um determinado região da superfície terrestre. O uso de maior número de bandas serve justamente para aumentar a quantidade de alvos identificáveis, levando-se em consideração a relação direta entre resolução espectral de um sensor e a capacidade de identificar/distinguir elementos e alvos com respostas espectrais semelhantes, conforme mencionado anteriormente nesta seção.

Na Tabela 2 são apresentadas as principais características de cada uma das bandas do Landsat 5 – TM. As bandas 3, 4 e 5 apresentam características bastante interessantes aos estudos urbanos e de avaliação temporal, tendo em vista que permitem identificar classes de uso do solo pertinentes a este tema, tais como a mancha urbana, vegetação e áreas agrícolas.

Tabela 2 – Principais características e aplicações das bandas TM do satélite Landsat 5.

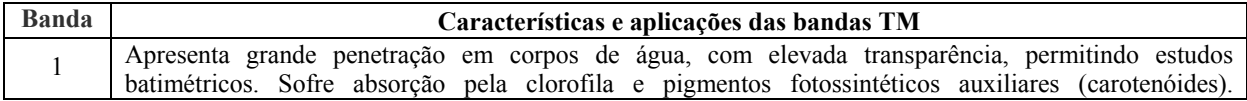

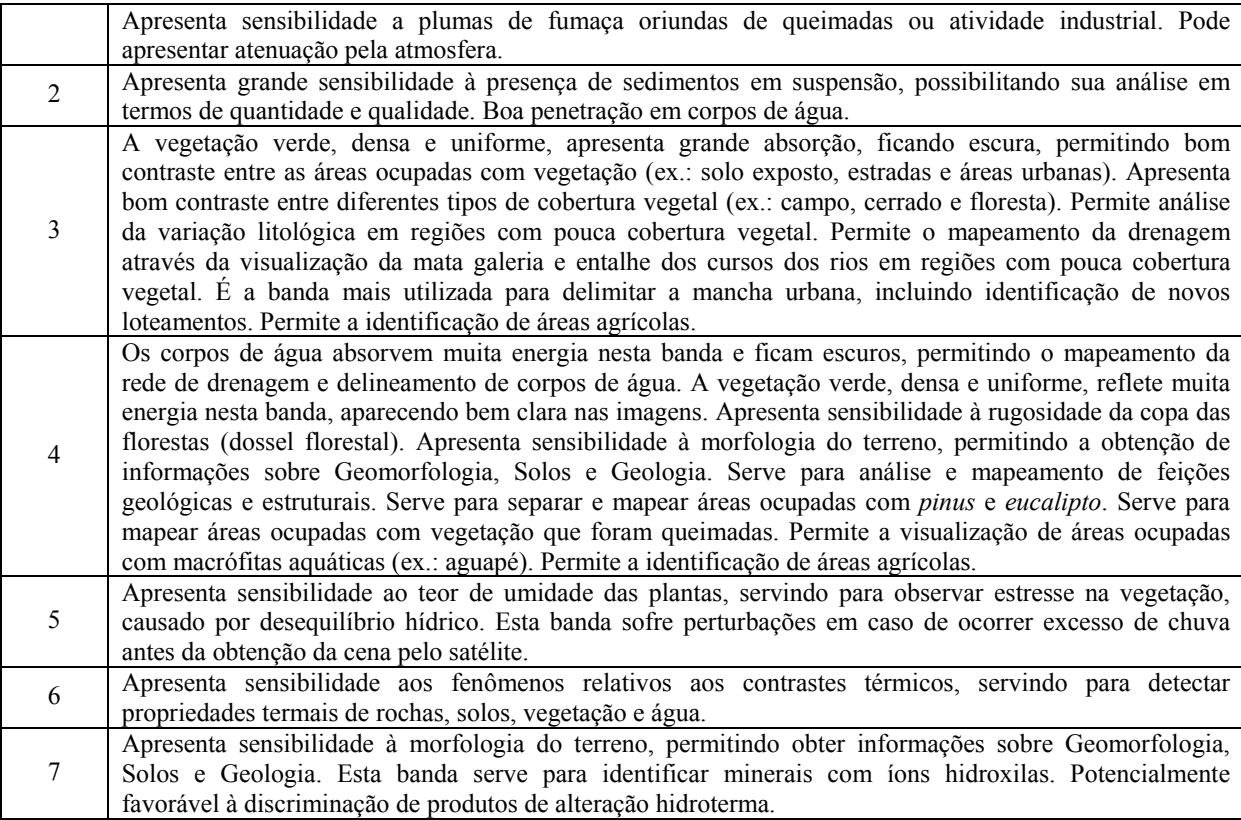

Fonte: INPE. Disponível em www.dpi.inpe.br

Entretanto, ressalta-se que, embora esta composição de bandas seja muito utilizada em estudos desta natureza, um maior número de bandas resulta numa maior capacidade de diferenciação de elementos com respostas espectrais semelhantes. O uso de mais bandas nos processos de classificação do uso do solo pode ser interessante na medida em que agrega novas informações aos dados utilizados pelo especialista.

Quanto às demais características do Landsat 5 algumas considerações são necessárias. A resolução espacial mais fina do sensor TM é de 30 metros, o que não permite uma análise mais detalhada das variáveis investigadas. Este sensor não deve ser utilizado para a cartografia de detalhe, para cujo propósito dispõe-se hoje de métodos e alternativas mais interessantes e adequadas. Embora não permita o detalhamento dos fenômenos em grandes escalas, o sensor TM do Landsat 5 apresenta algumas vantagens em relação a outros produtos de sensoriamento remoto.

Um fator que leva a sua constante utilização em trabalhos desta natureza é a disponibilidade de cenas antigas das regiões em estudo. Tendo em vista que o Landsat 5 foi lançado em 1984, o uso de suas imagens permite estudos temporais com abrangência superior a 20 anos, o que é tempo suficiente para se observar mudanças expressivas nos padrões de uso do solo de determinada região, especialmente em se tratando de regiões de interesse de extração mineral. Portanto, se por um lado o sensor utilizado não permite um maior detalhamento de escalas, sua abrangência em termos temporais torna possível a construção de séries históricas consistentes.

Outro fator extremamente interessante no Landsat 5 é sua resolução espectral. O sensor TM faz o imageamento em 7 bandas do espectro eletromagnético, o que abrange um intervalo espectral expressivo. Assim como já dito anteriormente, quanto maior o número de bandas imageadas, maior o número de elementos e fenômenos distinguíveis na imagem gerada. Por isso as imagens geradas pelo sensorTM do Landsat 5 têm diversas aplicações, conforme apresentadas na Tabela. Este sensor possui desde bandas com alta penetração em corpos hídricos, utilizadas em estudos de batimetria, quanto bandas sensíveis à morfologia do terreno, muito utilizadas por geólogos e geomorfólogos.

Além disto, cabe ressaltar que as imagens do Landsat 5 – TM são disponibilizadas de forma gratuita, sendo possível efetuar o *download* das mesmas em diversos sítios eletrônicos com os mais diversos níveis de correção. Levando-se em consideração o elevado custo dos produtos de sensoriamento remoto, a disponibilidade gratuita de um produto com tais características é um fator que deve sempre ser levado em consideração na elaboração de qualquer estudo.

Alia-se ainda a tudo isto o fato do Landsat 5 já ter sido utilizado para as mais diversas finalidades e estudos, o que faz com que a produção bibliográfica a respeito de seu uso ser tão vasta, sendo possível encontrar na literatura disponível informações sobre seu uso, potencialidades e limitações.

#### **2.3 Classificação de Imagens**

A classificação é o processo de extração de informações das imagens, sendo muito utilizado na confecção de mapas temáticos. Através da classificação busca-se identificar/reconhecer objetos e padrões existentes em determinada área de estudo. O resultado final de uma classificação é um mapa temático, nos quais os *pixels* classificados são representados por símbolos específicos (dados por variáveis visuais, geralmente cores). Cada símbolo é associado a uma classe definida previamente pelo usuário. Neste processo, a grande quantidade de níveis de cinza de uma imagem é agrupada em um reduzido número de classes.

Os fenômenos espaciais deixam suas "marcas" e impressões na superfície terrestre, sendo estas marcas passíveis de identificação por meio das imagens de sensoriamento remoto. Tendo em vista a resolução temporal dos diversos sensores (entre eles o Landsat 5, utilizado no presente trabalho), é possível fazer o monitoramento de fenômenos dinâmicos, tais como o desmatamento, evolução da mancha urbana e outros.

De forma geral, podemos indicar duas abordagens distintas quanto à interpretação de uma imagem: visual e digital. A classificação visual (conhecida como fotointerpretação) baseia-se na extração das informações da imagem pelo especialista, que conduz este processo apoiado em seus conhecimentos prévios da região e também em dados secundários (tais como mapas topográficos, fotos aéreas, mapas de vegetação e outros), além de conhecimentos sobre a interação entre a radiação eletromagnética e os objetos estudados, registrada numa imagem. O especialista reconhece então os padrões e feições da imagem, atribuindo as classes. Dentre os principais elementos de interpretação visual de imagens, podemos destacar tonalidade, textura, tamanho, forma, sombra altura e padrão de localização geográfica.

Já a classificação automática (feita pelo computador) baseia-se na análise dos atributos numéricos (níveis de cinza) de cada um dos *pixels* da imagem.

Embora sejam dois processos distintos, as duas abordagens acima apresentadas são complementares.

A classificação automática, por sua vez, se divide em dois grandes grupos: classificação supervisionada e classificação não supervisionada.

Na classificação não supervisionada cada *pixel* da imagem é associado a uma classe espectral sem que o usuário interfira neste processo (nem tenha controle sobre o número de classes a ser criado). Este processo se dá a partir de algoritmos de agrupamento implementados nos *softwares* de processamento digital de imagens.

A classificação supervisionada, por outro lado, tem a participação direta do usuário no processo de definição das classes e escolha de amostras significativas das mesmas na imagem. Neste processo o usuário apóia sua decisão em seus conhecimentos prévios da região ou fenômenos, bem como dados secundários (mapas, fotografias aéreas e outros). É recomendado que, durante o processo de treinamento, o usuário escolha um número de amostras que sejam ao mesmo tempo significativas e confiáveis, de forma a garantir a precisão do trabalho realizado. Após esta etapa de treinamento realiza-se a classificação por meios automatizados, na qual o sistema de processamento de imagem

utilizado reconhece na imagem níveis de cinza semelhantes aos das amostras escolhidas e os classifica de acordo com as classes a eles atribuídas previamente.

Os classificadores podem ainda ser divididos em classificadores por regiões e *pixel* a *pixel*. Os classificadores por regiões trabalham em duas etapas: primeiro as imagens são divididas em regiões homogêneas (segmentação) depois cada região é associada a uma classe. Os classificadores *pixel* a *pixel* utilizam a informação espectral isolada de cada um dos *pixels*.

Como mencionado acima, a classificação supervisionada depende de um conhecimento prévio do analista sobre o fenômeno a ser identificado na imagem. Em um primeiro momento, o analista, apoiando-se em seus conhecimentos prévios e dados secundários, localiza pequenas áreas na imagem cujas feições e alvos são conhecidos e as indica como amostras de treinamento.

Estas amostras servirão para treinar o sistema quanto à resposta espectral de cada um dos objetos a ser investigado. Durante este processo, o analista deve escolher amostras suficientemente representativas e distintas das classes que deseja interpretar, de modo a garantir uma maior confiabilidade de sua classificação.

Após o treinamento, o computador fará a comparação entre as amostras fornecidas pelo analista e os demais *pixels* da imagem, enquadrando estes em cada uma das classes de resposta espectral semelhante. Quanto maior o número de classes a classificar, maior o número de *pixels* de treinamento necessários para se conseguir uma amostra estatisticamente confiável.

Atualmente existem alguns métodos de classificação supervisionada, com diferentes características, vantagens e desvantagens. Dentre eles, o método da máxima verossimilhança (MAXVER) é o método mais usual de classificação supervisionada *pixel* a *pixel* e será adotado neste trabalho. Este método considera a ponderação das distâncias entre médias dos níveis digitais das classes através de parâmetros estatísticos. Para que sua aplicação seja precisa é necessário um elevado número de *pixels* para cada amostra de treinamento.

Segundo MOREIRA (2001), estes conjuntos de treinamento servem para definir o diagrama de dispersão das classes e suas respectivas distribuições de probabilidade em relação à distribuição normal (gaussiana) de cada amostra. Por exemplo, para um determinado tipo de vegetação, a variação na resposta espectral tem comportamento gaussiano. Isto significa que, muitas áreas com este tipo de vegetação apresentarão respostas espectrais próximas à média. Outras classes representarão respostas espectrais diferentes, abaixo ou acima da média.

Para cada *pixel* "*x"* localizado na área a ser classificada estima-se a distribuição de probabilidades de que este pertença a uma determinada classe.

Ao se utilizar o método MAXVER de classificação supervisionada é possível trabalhar com o limiar de decisão, que indica o percentual de *pixels* da distribuição de probabilidade de uma classe que serão classificados como pertencentes a esta classe. Isto significa que, ao se trabalhar com um limiar de 99%, esta porção será incluída na classe e os outros 1% (de menor probabilidade) serão excluídos. Para melhorar o desempenho deste processo, recomenda-se a aquisição de amostras de forma cuidadosa.

A avaliação do grau de confiabilidade destas amostras pode ser feita através de matriz de erros, que apresenta a distribuição do percentual de *pixels* classificados corretamente e erroneamente.

#### **CAPÍTULO 3**

### **CARACTERIZAÇÃO DA ÁREA DE ESTUDO**

Neste capítulo é apresentada uma breve caracterização do município de Congonhas quanto à localização, geologia, geomorfologia e aspectos sócio-econômicos.

#### **3.1 Localização**

O município de Congonhas se localiza na porção centro-sul do estado de Minas Gerais, na microrregião de Conselheiro Lafaiete, sendo limítrofe a noroeste com o município de Belo Vale, a norte e nordeste com o município de Ouro Preto, a leste com o município de Ouro Branco, a sudeste e sul com o município de Conselheiro Lafaiete, a sudoeste com o município de São Brás do Suaçuí e a oeste com o município de Jeceaba.

Seu território, segundo dados do IBGE, tem uma área de 306 km², sendo compreendido pelas coordenadas 20°25'00" e 20°37'15" de latitude Sul e 43°59'30" e 43°41'30" de longitude Oeste, estando sua sede localizada nas coordenadas 20°29'59" de latitude Sul e 43°51'26" de longitude Oeste.

O principal acesso ao município é feito através da rodovia federal BR-040, a uma distância aproximada de 80 Km da capital mineira, sentido Rio de Janeiro. Existem ainda interligações por estradas vicinais com as demais áreas do entorno, embora o eixo de maior circulação seja de fato a referida rodovia.

Na Figura 2 é apresentada a localização do município no estado, bem como sua inserção na microrregião de Conselheiro Lafaiete.

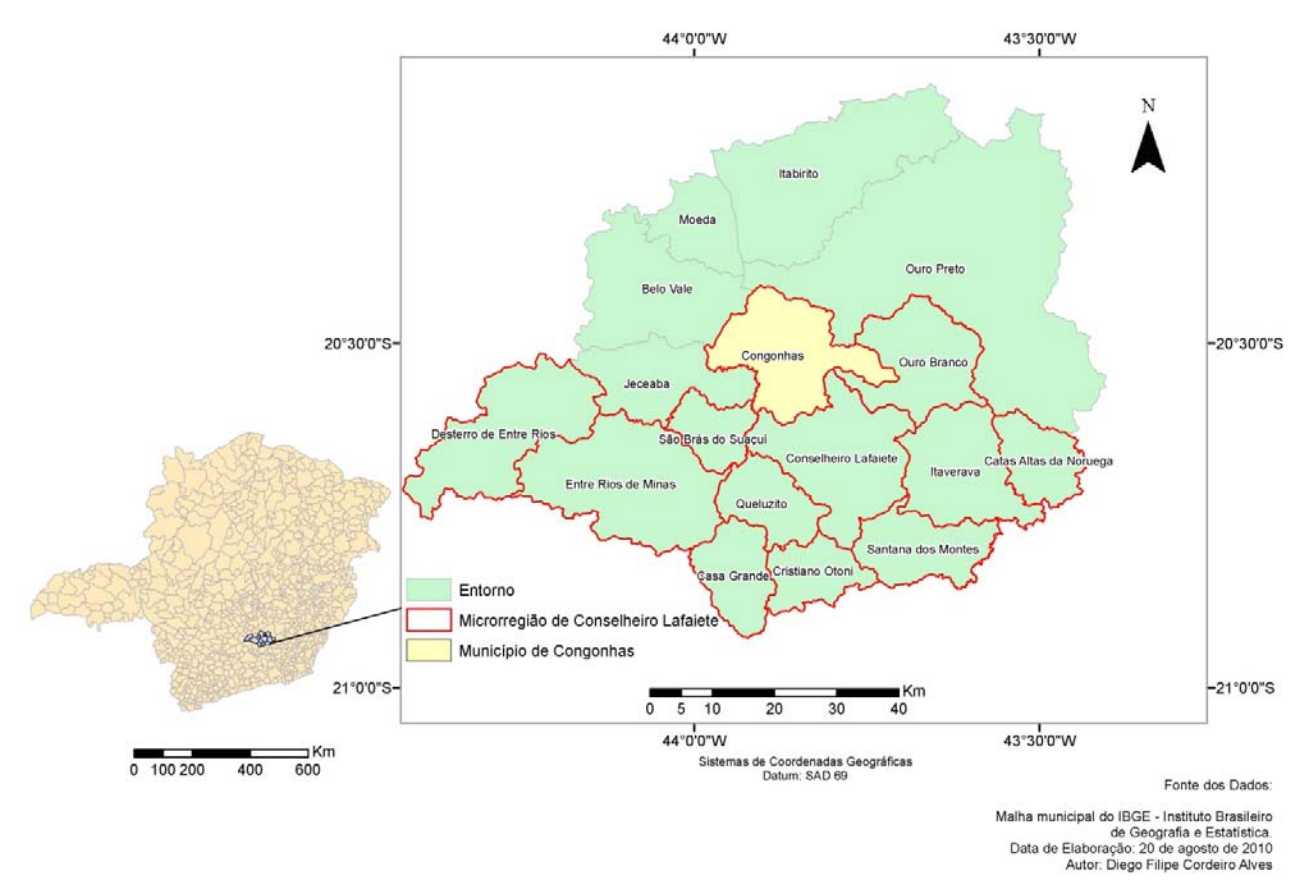

Figura 2 – Inserção Regional do município de Congonhas.

## **3.2 Breve caracterização física do sítio**

Do ponto de vista geológico a área apresenta predominantemente rochas de idade pré-cambriana, com presença marcante de afloramentos do Grupo Nova Lima na porção Norte do município.

Na porção Sul há a presença do Complexo Barbacena, formado por rochas granitóides, granitognáissicas, migmatíticas.

Na porção extremo norte há a ocorrência de rochas do Supergrupo Minas, Grupo Piracicaba (filitos, dolomitos e conglomerados); Grupo Itabira (itabirito, filito e dolomito); Grupo (filito e conglomerado) e Grupo Itacolomi (filito e metaconglomerado).

Quanto ao relevo, a área de estudo pode ser caracterizada da seguinte forma:

• uma porção de relevo menos dissecado na porção leste do município, com altitudes em torno de 1.000m e colinas suaves;

- uma porção mais dissecada ao sul do Rio Maranhão, com altitudes em torno dos 900m e formada por colinas e morros, com predominância de rochas gnáissicas;
- a porção Noroeste se caracteriza pela presença de cristas de direção sudoeste-nordeste, constituindo-se na área mais elevada do município.

A rede de drenagem local é bastante densa e faz parte da Bacia do Rio São Francisco, sub-bacia do Rio Paraopeba. O curso d'água de maior destaque no município é o Rio Maranhão, contribuinte do Rio Paraopeba. O padrão de drenagem predominante é o dentrítico.

O clima local se enquadra na classificação de Koppen como tipo Cwb – tropical de altitude, se caracterizando por invernos secos e verões chuvosos, com baixa amplitude térmica anual (média do mês mais quente em torno de 22°C e média do mês mais frio em torno dos 18°C).

#### **3.3 Histórico de ocupação da área**

A ocupação na região onde se desenvolveu o município de Congonhas teve início durante o final do século XVII, quando os portugueses instalados na então Vila Real de Queluz (atual Conselheiro Lafaiete) saíram em busca de novas localidades propícias à extração aurífera. Estes portugueses seguiram a bandeira de Bartolomeu Bueno que estava empenhada no desbravamento e na exploração dos recursos minerais do Rio Paraopeba e seus afluentes, dentre os quais cita-se o rio Maranhão. Os primeiros agrupamentos se estabeleceram em torno do referido rio e foram se desenvolvendo ao longo do tempo, à medida que a região se mostrava próspera à extração aurífera.

O Distrito de Congonhas foi criado pela Lei Estadual nº 2, de 1891, estando vinculado ao município de Ouro Preto. O Decreto-Lei Estadual nº 843, de 1923, anexa o Distrito de Congonhas do Campo ao município de Queluz (atual município de Conselheiro Lafaiete). Congonhas do Campo é então elevado à condição de município em 1938, passando a se chamar apenas Congonhas em 1948.

Em 1985 o acervo do Santuário Bom Jesus de Matosinhos é reconhecido como Patrimônio Cultural da Humanidade pela UNESCO.

#### **3.4 Breve caracterização socioeconômica**

O município de Congonhas tem passado por grandes alterações relacionadas diretamente com as atividades desenvolvidas em seu território. Ressalta-se que estas alterações não se restringem apenas ao modelado de sua paisagem, se estendendo também a diversos aspectos de sua realidade sócio econômica. Embora não seja o objetivo da presente pesquisa investigar diretamente estas alterações e os processos a elas relacionados, neste momento serão apresentados sucintamente alguns elementos que compõem este cenário.

A população de Congonhas passou de 20.374 habitantes em 1970 para 41.256 em 2000. O crescimento populacional de Congonhas neste período foi superior ao verificado no estado de Minas Gerais e mesmo no Brasil. É importante notar que é durante este período que se instalam na região grandes empreendimentos, como a planta da Açominas, os quais trouxeram impactos diretos para o município. As estimativas do IBGE para o ano de 2008 indicavam para o município cerca de 48.723 habitantes.

Outro ponto de consideração importante é a mudança das características desta população, marcada pela passagem de um caráter rural para uma predominância de população residente na zona urbana.

No gráfico da Figura 3 é apresentada a evolução da população por situação do domicílio durante este período.

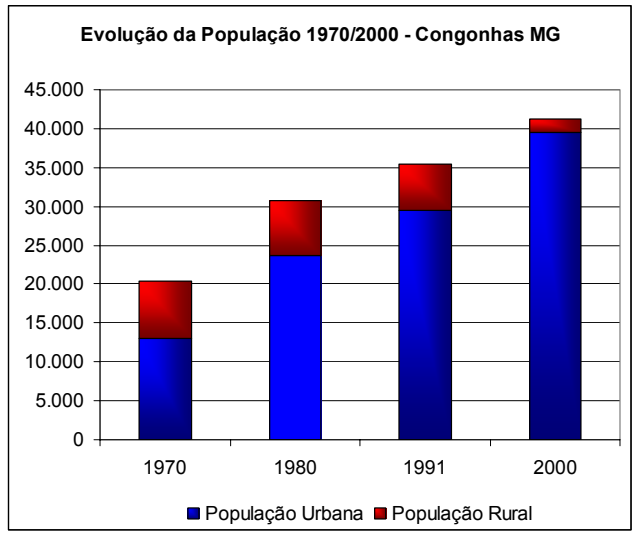

Figura 3 – Gráfico da evolução da população de Congonhas por situação do domicílio – 1970/2000 Fonte: Censos demográficos do IBGE – 1970, 1980, 1991 e 2000

Tomando como referência apenas os dois últimos censos, 1991 e 2000, percebe-se um aumento na taxa de urbanização do município que passou de 83,88% para 95,64%, representando um aumento de 14,71%.

Estes dados mostram que, além do aumento da população, houve no município um processo de urbanização processo este que ocorreu de maneira preponderante no Brasil durante o referido período.

Quanto às atividades econômicas, o município tem grande parte de suas receitas relacionadas às atividades de extração mineral, que geram uma grande quantidade de empregos diretos e de empregos indiretos (pessoal empregado no comércio local, setor de serviços etc).

Na Tabela 3 é apresentada a participação das atividades econômicas no Valor Adicionado Fiscal (VAF) para os anos de 2000 a 2007. O VAF é um índice originado pelas informações de movimentação econômica das empresas localizadas no território de um determinado município. Esta variável indica o peso da atividade extrativista mineral no município, que passou de 16,6% em 2000 para 30,03% em 2007, um aumento de quase 100% em um pequeno intervalo de tempo.

|                                                                          | Ano      |          |          |          |          |       |          |          |
|--------------------------------------------------------------------------|----------|----------|----------|----------|----------|-------|----------|----------|
| VAF por atividade econômica                                              | 2000     | 2001     | 2002     | 2003     | 2004     | 2005  | 2006     | 2007     |
| Participação das atividades primárias<br>no VAF $(%)$                    | $\theta$ | 0,10     | 0,01     | 0,01     | 0,02     | 0,05  | 0,11     | 0,05     |
| Participação da extrativa mineral no<br>VAF $(\% )$                      | 16,60    | 23,70    | 20,37    | 22,15    | 16,72    | 31,05 | 24,31    | 30,03    |
| Participação da indústria de<br>transformação no VAF (%)                 | 65,40    | 54,10    | 53,63    | 57,34    | 66,28    | 52,22 | 52,88    | 45,5     |
| Participação da indústria da<br>construção no VAF (%)                    | 0,30     | $\theta$ | $\Omega$ | $\Omega$ | $\theta$ | 0,01  | $\theta$ | 0,01     |
| Participação dos serviços industriais<br>de utilidade pública no VAF (%) | 1,90     | 1,50     | 1,59     | 2,58     | 2,95     | 1,92  | 1,79     | 1,57     |
| Participação do comércio varejista no<br>VAF $(\% )$                     | 2,20     | 2,10     | 1,88     | 1,61     | 1,22     | 1,65  | 8,92     | 1,5      |
| Participação do comércio atacadista no<br>VAF $(\% )$                    | 0.10     | 0,10     | 0,17     | 0,19     | 0,21     | 0,18  | 0,15     | 0,47     |
| Participação dos serviços no VAF (%)                                     | 13,40    | 18,20    | 21,33    | 16,11    | 12,59    | 10,52 | 11,85    | 20,86    |
| Participação dos outros setores no<br>VAF $(%)$                          | $\theta$ | 0,10     | 1,02     | $\theta$ | $\theta$ | 2,41  | $\Omega$ | $\theta$ |

Tabela 3 – Valor Adicionado Fiscal (VAF) – Congonhas – 2000/2007

Fonte: IMRS – Índice Mineiro de Responsabilidade Social – Fundação João Pinheiro

Embora a atividade de serviços tenha se fortalecido nos últimos anos analisados, fica claro através dos dados da Tabela 3 que a atividade de extração mineral continua sendo de grande expressividade dentro do município, ao lado da indústria de transformação.

Quanto à qualidade de vida da população local, pode-se dizer que no período de 1991 a 2000 houve uma relativa melhoria nos índices. O Índice de Desenvolvimento Humano (IDH) municipal passou de 0,709 para 0,788 durante este período, segundo dados do Programa das Nações Unidas para o Desenvolvimento (PNUD). Esta melhora, entretanto, não foi suficiente para fazer com que o município passasse à categoria de região de alto desenvolvimento humano (acima de 0,8).

O IDH é um indicador composto por três sub-índices: IDH-R – relativo à renda; IDH-E, relativo à educação; e IDH-L, relativo à longevidade. Em seu cálculo, portanto, não são utilizados apenas dados relativos à situação econômica da região. O IDH varia de 0 a 1, sendo 0 relativo às áreas de pior desenvolvimento humano e 1 às áreas de melhor desenvolvimento humano. Seu uso é mais indicado nestas avaliações em função de sua composição ser feita a partir de um maior número de variáveis, o que traz um panorama mais completo das condições de vida locais.

O uso de indicadores como a renda *per capta* nem sempre permitem a apreensão da qualidade de vida local, tendo em vista que se baseiam em uma distribuição homogênea dos recursos entre os indivíduos que compõem uma determinada população. Sua utilização não se adéqua a realidades de grande heterogeneidade na distribuição de renda.

#### **CAPÍTULO 4**

## **MATERIAIS E MÉTODOS**

Neste capítulo são apresentados os procedimentos metodológicos realizados durante o presente trabalho, bem como os materiais e *softwares* empregados na execução de cada uma das etapas desenvolvidas.

#### **4.1 Materiais e** *softwares*

Foram utilizadas imagens TM do satélite Landsat 5 da região (órbita-ponto 218-74), cartas topográficas do IBGE – escala 1:50.000, receptor de navegação – modelo GARMIM, do sistema de posicionamento global (GPS, do inglês *Global Positioning System*) e imagem ASTER-GDEM da região.

Os *softwares* utilizados foram: ArcGIS (versão 9.2), para geração dos mapas temáticos; ENVI (versão 4.3), para o processamento das imagens; SPRING, para a classificação; e SAGA, para a monitoria (avaliação das mudanças ocorridas no uso e cobertura do solo).

### **4.2 Metodologia**

#### **4.2.1 Obtenção das imagens**

Optou-se pelo uso do Landsat 5 TM pelo fato deste trabalho em questão exigir a existência de uma grande abrangência temporal das imagens e em função das imagens deste sensor serem disponibilizadas gratuitamente pelo Instituto Nacional de Pesquisas Espaciais (INPE).

A área de estudo (município de Congonhas) se insere completamente dentro da cena correspondente a órbita-ponto 218-74. Para esta cena foram selecionadas as imagens adquiridas nas seguintes datas de passagem do satélite: 17/07/1987 e 13/05/2010. Estas duas imagens foram obtidas no site do INPE: www.inpe.br

Foi obtida também uma imagem de referência (de 13/05/2007), correspondente a esta órbita-ponto, para o georreferenciamento das imagens de 1987 e 2010. Esta imagem foi obtida no site da *University of Maryland Institute for Advanced Computer Studies*

(http://glcfapp.glcf.umd.edu:8080/esdi/index.jsp) e apresenta padrões de correção satisfatórios para a escala de trabalho.

Optou-se por utilizar as referidas datas de passagem em função de se tratar da mesma época do ano, marcada por baixos índices pluviométricos. Este cuidado foi tomado em função de se tratar de um estudo de avaliação temporal. Caso as imagens fossem obtidas em épocas do ano muito diferentes, o algoritmo classificador, além de detectar as alterações na cobertura e uso do solo advindas do processo de desenvolvimento urbano local, detectaria também as variações de caráter sazonal.

#### **4.2.2 Registro de imagens**

A operação de registro envolve as transformações que fazem o vínculo entre as coordenadas de imagem e as coordenadas do sistema de referência a serem utilizadas no trabalho através de pontos de controle.

Embora as imagens Landsat 5 – TM serem disponibilizadas pelo INPE no formato *Geotiff* (ou seja, se tratarem de imagens previamente registradas), é necessário que as imagens passem novamente por uma correção, para eliminar os deslocamentos existentes entre as imagens de diferentes épocas.

Para este objetivo, foi utilizada a imagem de referência, de 13/05/2007 e mesma órbita-ponto, obtida junto ao site da Universidade de Maryland. Esta imagem foi escolhida por se tratar de uma imagem ortorretificada e com bons padrões de correção, podendo ser sobreposta às bases de dados disponíveis para a pesquisa. Ressalta-se que as imagens da pesquisa não foram obtidas diretamente desta fonte em função da existência de uma menor quantidade de cenas disponíveis.

As duas imagens (1987 e 2010) foram então georreferenciadas, utilizando esta imagem de referência no *software* ENVI, no modo Imagem para Imagem. Desta forma, todas as imagens foram referenciadas ao mesmo datum horizontal (SAD 69) e aos mesmos pontos de controle (obtidos na imagem de referência).

Primeiramente foi realizada uma composição RGB321 das imagens a serem georreferenciadas e da imagem de referência, sendo esta composição utilizada apenas para a visualização das áreas a serem utilizadas como pontos de controle. Por ser uma composição de cor verdadeira, esta permitiu a identificação de feições características na imagem, tais como rodovias, rios, estruturas geológicas e manchas urbanas.

Foram coletados 10 pontos de controle em cada uma das imagens e foi utilizado um polinômio de primeira ordem para o georreferenciamento das imagens. Os pontos foram escolhidos nos extremos das imagens, de forma a abranger completamente o território municipal. A escolha dos pontos nestes locais se dá no intuito de "espalhar" o erro, conseguindo assim o melhor ajuste. Em ambas as cenas foi possível obter um erro inferior a 1 metro. Considerou-se este erro bastante satisfatório com relação aos objetivos da pesquisa, tendo em vista que as imagens a serem classificadas possuem resolução compatível com escalas menores. Com base no tutorial de Geoprocessamento (INPE2002) são considerados aceitáveis, em se tratando de áreas urbanas, erros de até 0,5 *pixel* para imagens de resolução espacial de 30 metros, resultando num erro de 15 metros.

Nas Figuras 4 e 5 são apresentados a distribuição dos pontos de controle e o relatório dos erros médios quadráticos (EMQ) do georreferenciamento, para cada uma das imagens (de 13/05/2010 e 17/07/1987), respectivamente.

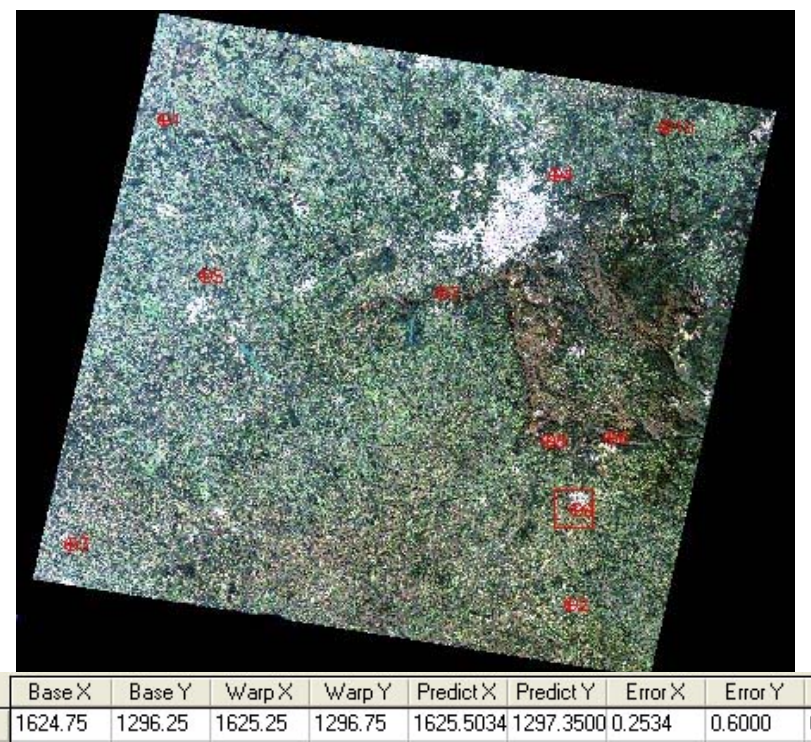

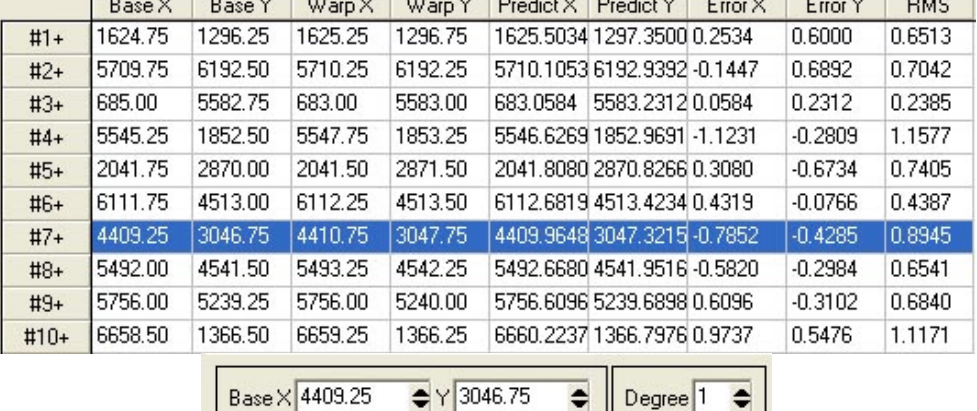

| Base X 4409.25                                  | $Y$ 3046.75                            | Degree <sup>1</sup><br>۰<br>$\Rightarrow$ |
|-------------------------------------------------|----------------------------------------|-------------------------------------------|
| Warp $\times$ 4410.75                           | $Y$ 3047.75                            | ۵                                         |
| Add Point Number of Selected Points: 10 Predict |                                        |                                           |
| Hide List                                       | IRMS Error: 0.774706 Delete Last Point |                                           |

Figura 4 – Localização dos 10 pontos de controle e o Erro Médio Quadrático de cada um dos pontos e global (imagem de 13/05/2010).

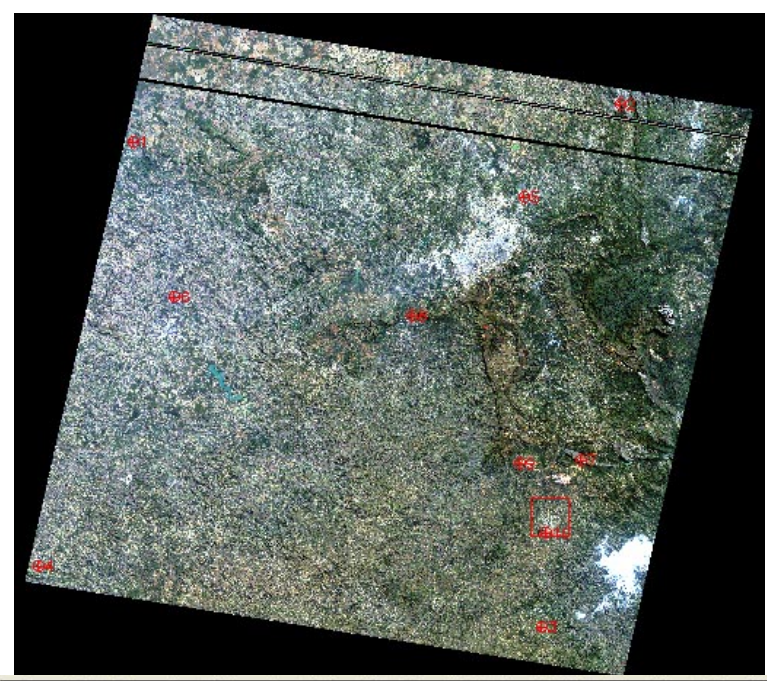

|                                                                                                    | Base X  | Base Y  | WarpX   | Warp Y  | $Predict \times$   | Predict Y                   | Error X   | Error Y   | <b>RMS</b> |
|----------------------------------------------------------------------------------------------------|---------|---------|---------|---------|--------------------|-----------------------------|-----------|-----------|------------|
| $#1+$                                                                                                    | 1624.75 | 1296.25 | 1624.00 | 1295.75 |                    | 1624.3499 1296.6935 0.3499  |           | 0.9435    | 1.0063     |
| $#2+$                                                                                                    | 6495.25 | 926.50  | 6499.75 | 926.75  | 6499.6919 927.3546 |                             | $-0.0581$ | 0.6046    | 0.6074     |
| $#3+$                                                                                                    | 5709.75 | 6192.50 | 5710.25 | 6192.25 |                    | 5709.6562 6192.9827 -0.5938 |           | 0.7327    | 0.9431     |
| $#4+$                                                                                                    | 685.00  | 5582.75 | 683.00  | 5583.00 | 683.2502           | 5583.4069 0.2502            |           | 0.4069    | 0.4777     |
| #5+                                                                                                    | 5545.25 | 1852.50 | 5547.75 | 1853.25 |                    | 5548.1193 1853.2218 0.3693  |           | $-0.0282$ | 0.3704     |
| $#6+$                                                                                                    | 2041.75 | 2870.00 | 2041.50 | 2871.50 |                    | 2041.3079 2870.5288 -0.1921 |           | $-0.9712$ | 0.9900     |
| $#7+$                                                                                                    | 6111.75 | 4513.00 | 6112.25 | 4513.50 |                    | 6113.07714513.57890.8271    |           | 0.0789    | 0.8309     |
| #8+                                                                                                    | 4409.25 | 3046.75 | 4411.75 | 3048.75 |                    | 4410.4684 3047.3680 -1.2816 |           | $-1.3820$ | 1.8848     |
| $#9+$                                                                                                    | 5492.00 | 4541.50 | 5493.25 | 4542.25 |                    | 5492.9696 4542.0781 -0.2804 |           | $-0.1719$ | 0.3289     |
| $#10+$                                                                                                    | 5756.00 | 5239.25 | 5756.00 | 5240.00 |                    | 5756.6095 5239.7867 0.6095  |           | $-0.2133$ | 0.6457     |
| $\bullet$<br>$Y$ 5239.25<br>Base X 5756.00<br>Degree <sup>1</sup><br>$\Rightarrow$<br>۰<br>$Y$ 5240.00<br>Warp $\times$ 5756.00<br>$\bullet$<br>٠<br>Number of Selected Points: 10 Predict<br>Add Point<br>RMS Error: 0.915670 Delete Last Point<br>Hide List |         |         |         |         |                    |                             |           |           |            |

Figura 5 – Localização dos 10 pontos de controle e o Erro Médio Quadrático de cada um dos pontos e global (imagem de 17/07/1987).

## **4.2.3 Recorte**

Após georreferenciadas, as imagens foram recortadas a partir de um retângulo envolvente de 30.000 metros de extensão no eixo Y por 36.000 metros de extensão no eixo X, abrangendo os limites do município de Congonhas e seu entorno imediato. Este retângulo foi delimitado a partir das seguintes coordenadas UTM:

- canto superior esquerdo: 603000 mE e 7746000 mN
- canto inferior direito: 639000 mE e 7716000 mN.

Levando-se em consideração o tamanho do *pixel* das imagens Landsat, 30 metros, as imagens foram recortadas em 1.200 colunas e 1.000 linhas. Na Figura 6 é apresentada imagem recortada (composição RGB543) da imagem de 13/05/2010).

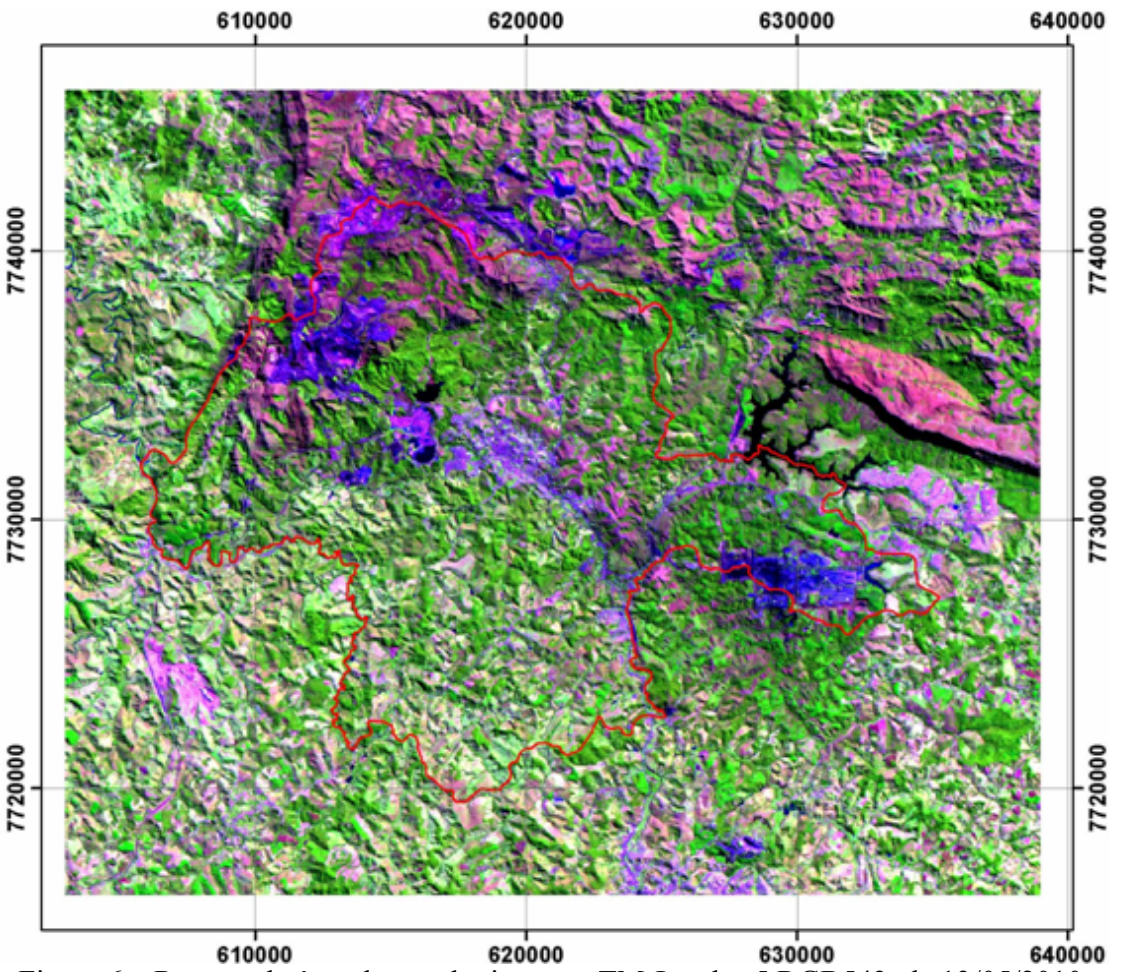

Figura 6 – Recorte da área de estudo; imagem TM-Landsat5 RGB543, de 13/05/2010.

## **4.2.4 Realce de Contraste**

Após realizado o registro das imagens foi necessário utilizar a técnica de realce de contraste. Na imagem original, muitas vezes os valores de níveis de cinza ocupam uma pequena faixa da resolução disponível, o que pode ser evidenciado na concentração do histograma da imagem. Este gráfico representa a freqüência dos valores de cinza na imagem. O realce do contraste é utilizado como forma de "espalhar" este histograma através da mudança dos valores originais, de forma a aumentar a diferenciação dos valores entre os diferentes alvos imageados. O ajuste de contraste foi feito no *software* ENVI 4.3.

As imagens foram ajustadas em relação a valores de média e desvio padrão indicados após testes. Foram obtidas as estatísticas das imagens separadamente utilizando a ferramenta *Compute Statistics* do ENVI. Os valores de média e desvio padrão de cada uma das bandas das duas imagens, antes do ajuste de contraste, são apresentados na Tabela 4.

|              |       | Imagem de 1987 | Imagem de 2010 |               |  |
|--------------|-------|----------------|----------------|---------------|--|
| <b>Banda</b> | Média | Desvio Padrão  | Média          | Desvio Padrão |  |
|              | 19,61 | 9,28           | 20,22          | 8,64          |  |
|              | 46,87 | 18,54          | 53,83          | 17,49         |  |
|              | 34,4  | 9,63           | 50,84          | 13,87         |  |
|              | 20,81 | 6,68           | 18,31          | 6,14          |  |
|              | 21,74 | 3,94           | 19.91          | 3,84          |  |
|              | 54,66 | 5,07           | 43,68          | 4,43          |  |

Tabela 4 – Estatísticas das imagens (1987 e 2010) antes do ajuste de contraste.

Após uma série de testes, foram escolhidos os valores de média e desvio padrão para ajustar ambas as imagens. Os valores utilizados foram, respectivamente, 127 e 40.

Foi feita a correção das bandas aplicando ganho e *offset* em cada uma das bandas das duas imagens segundo as seguintes equações:

ganho = desvio padrão de referência / desvio padrão a ser corrigido (1)

*offset* = média de referência – (média a ser corrigida \* ganho) 
$$
(2)
$$

Os valores de ganho e *offset* foram calculados para cada uma das bandas das duas imagens, sendo arredondados com duas casas decimais, conforme apresentados na Tabela 5.

Tabela 5 – Parâmetros para ajuste de contraste das imagens de 1987 e 2010.

| <b>Banda</b> |       | Imagem de 1987 | Imagem de 2010 |               |  |
|--------------|-------|----------------|----------------|---------------|--|
|              | Ganho | <b>Offset</b>  | Ganho          | <b>Offset</b> |  |
|              | 4.31  | 42,48          | 4,63           | 33,38         |  |
|              | 2,16  | 25,76          | 29             | 3,73          |  |
|              |       | $-15,76$       | .,88           | $-19.42$      |  |

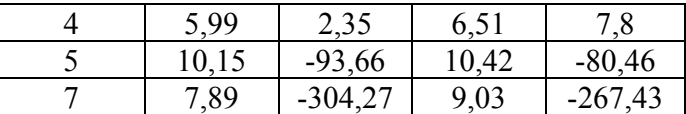

Estes valores foram então utilizados para ajustar os contrastes de cada uma das bandas. Utilizando a ferramenta *Band Math* foi programada a Equação 3 para cada uma das bandas, utilizando os respectivos valores de ganho e *offset* calculados. Nesta equação, cada banda é multiplicada pelo ganho calculado para a mesma e somada ao seu respectivo *offset*.

$$
B_i \text{ ajustada} = (B_i * \text{ganho} + \text{offset}) \tag{3}
$$

onde *i* é o número da banda.

Uma vez realizada esta operação, foi necessário exportar o contraste de cada uma das bandas de 0 a 255 e armazená-las individualmente. As seis bandas de cada imagem foram agrupadas e salvas em dois arquivos (através da ferramenta *Layer Stacking*)*.* Neste momento, foram gerados dois arquivos, já georreferenciados, recortados e com contrastes ajustados, um para cada data, contendo todas as bandas a serem utilizadas.

### **4.2.5 Classificação**

Para identificar as principais tipologias de cobertura e uso do solo existentes na região, foi realizado trabalho de campo, com coleta de amostras de cada uma das classes com uso de GPS de navegação. As tipologias foram fotografadas a título de registro.

As imagens foram classificadas utilizando o classificador *pixel* a *pixel* MAXVER (máxima verossimilhança) implementado no SPRING. Este *software* foi escolhido em função de permitir um maior controle sobre os parâmetros estatísticos de cada uma das amostras coletadas.

Como uma forma de melhorar o desempenho do algoritmo de classificação e a precisão na delimitação de cada uma das tipologias foram definidas 11 classes diferentes, as quais foram posteriormente mapeadas para 9. As classes foram: água, urbano, campo, vegetação 1, afloramento rochoso, atividade minerária, pastagem, pastagem 2, vegetação 2, solo exposto, eucalipto. As classes adicionadas (vegetação 2 e pastagem 2) são apenas variações de suas respectivas classes principais (vegetação e pastagem), mas foram adicionadas por apresentarem padrões de reflectância diferenciados com relação às mesmas. Ambas apresentaram cores mais claras que as demais tipologias, e foram assim destacadas de maneira a diminuir a confusão do classificador.

Após a classificação, esta imagem classificada foi mapeada para uma imagem temática contendo 9 classes, a saber: água, urbano, campo, mata, afloramento rochoso, atividade minerária, pastagem, solo exposto e eucalipto. Foi feito o agrupamento das classes vegetação e vegetação 2 para a classe "Mata" e das classes pastagem e pastagem 2 para a classe "Pastagem". Embora existam mais tipologias vegetais, optou-se pela escolha destas classes em função dos objetivos do trabalho.

A seguir são apresentadas cada uma dessas classes:

- **Água:** inclui os corpos d'água da região, respeitando-se os limites da resolução espacial dos dados de origem (*pixel* de 30 metros), o que fez com que pequenos cursos d'água não fossem mapeados;
- **Urbano:** inclui a mancha urbana de Congonhas, as áreas urbanas isoladas e os equipamentos de infra-estrutura, como estradas, pátios e outros; nesta classe incluem-se as plantas industriais da região;
- **Campo:** inclui a vegetação natural de porte rasteiro e são incluídas nesta classe as áreas de campo que revestem as encostas e também áreas de cerrado com presença de árvores muito esparsas. Este agrupamento ocorre em razão destas tipologias possuírem respostas espectrais semelhantes, sendo que sua separação só seria possível através de um apoio de campo mais específico, o que inviabilizaria a classificação da imagem de 1987;
- **Mata:** inclui as áreas de vegetação de porte arbóreo, não importando o tipo de mata a ser mapeada. Pelas mesmas questões do item anterior optou-se por não fazer uma distinção entre áreas de cerrado mais denso ou de floresta estacional semidecidual;
- **Afloramento Rochoso:** inclui as áreas onde se identifica a presença da rocha aflorada ou com cobertura vegetal insignificante ou imperceptível ao sensor; essas áreas ocorrem geralmente nas serras e encostas da região, sendo cercada pela vegetação de campo;
- **Atividade Minerária:** inclui as áreas voltadas à extração mineral e suas infra-estruturas de apoio. As áreas mineradas muitas vezes se apresentam como uma grande mistura entre diferentes coberturas, tais como resquícios de campo, afloramentos e áreas de estradas e pátios (consideradas pelo algoritmo como urbanas);
- **Pastagem:** inclui as áreas de pastagem plantada da região; estas áreas apresentam resposta espectral menos intensa que as áreas de campo e que as demais áreas vegetadas, em função do tipo de vegetação predominante;
- **Solo Exposto:** inclui as áreas nas quais a vegetação foi removida e o solo encontra-se desnudo. Esta classe inclui desde áreas erodidas até áreas de recente expansão urbana. Como a década de 1980 foi marcada pela construção da usina da Gerdau Açominas e pela grande expansão urbana de Congonhas, a presença desta classe pode indicar as áreas onde estes fenômenos se fizeram mais intensos;
- **Eucalipto:** a inclusão desta classe se deu em razão da existência de várias áreas dedicadas a esta atividade no município.

O mapa com a localização dos pontos de verificação em campo, bem como o relatório fotográfico das tipologias encontradas são apresentados no Apêndice A

A classe água apresentou um alto grau de confusão com as sombras geradas pelo relevo da região. Isto se deve às respostas espectrais semelhantes em todas as bandas imageadas.

As amostras foram identificadas utilizando tanto os dados obtidos em campo (pontos definidos com GPS representativos de cada uma das classes) quanto a partir da identificação visual pelo autor deste trabalho.

Durante a classificação buscou-se fazer o treinamento a partir de amostras que fossem identificáveis tanto na imagem de 1987 quanto na imagem de 2010. Desta forma, o algoritmo de máxima verossimilhança foi utilizado para identificar apenas as alterações no uso e na cobertura do solo ocorridas no período.

Optou-se por fazer coleta de amostras utilizando a composição RGB543 a partir de uma série de testes que desaconselharam o uso das demais bandas. Embora um maior número de bandas permita, teoricamente, a separação de uma maior quantidade de elementos com respostas espectrais semelhantes, observou-se que a coleta de amostras na composição RGB543 resultou em uma maior precisão.

#### **4.2.6 Pós classificação**

Após a classificação as imagens temáticas foram recortadas com base no polígono referente aos limites município, tendo em vista que até este momento as imagens estavam sendo trabalhadas num retângulo envolvente arbitrado e um pouco maior que a área do município.

Uma vez realizada a classificação e o mapeamento das classes para uma imagem temática, foi feita a pós-classificação, que consiste no refinamento do produto gerado pelo algoritmo de classificação a partir de dados de apoio e dos levantamentos de campo.

Para isso foi utilizada a rotina da "Edição Matricial" do *software* SPRING 5.1.6. Nesta rotina, foram eliminados os "ruídos" da classificação, tais como as áreas de sombra classificadas como água, as áreas de confusão (especialmente entre as classes urbano, campo e afloramento rochoso).

A área da planta industrial da Gerdau Açominas também passou pelo processo de pós-classificação, uma vez que, mesmo após uma série de testes, o algoritmo não foi capaz de classificá-la corretamente como área urbana. Para compreender os fatores que levaram à classificação equivocada desta área utilizaram-se imagens de alta resolução disponíveis no *Google Earth*, identificando-se uma grande variedade de materiais nas áreas de pátio da indústria, tais como veículos carregados de minério, áreas de movimentação de terra e outros. Esta variedade fazia, constantemente, com que esta região fosse englobada em mais de uma classe. Mesmo após ser criada uma classe "urbano2" apenas para classificar a usina não foi possível alcançar um resultado satisfatório.

#### **4.2.7 Monitoria**

Após realizada a classificação das imagens, os mapas resultantes foram exportados no formato *geotiff* para que pudessem ser inseridos no *software* S.A.G.A – Sistema de Análise Geo-Ambiental, do Laboratório de Geoprocessamento da Universidade Federal do Rio de Janeiro.

Nesta etapa foram monitoradas quatro importantes classes identificadas no Mapa de Uso e Cobertura do Solo: Urbano; Campo, Atividade Mineraria e Eucalipto. Estas quatro classes foram selecionadas em função dos objetivos da pesquisa e das características da região, além de terem apresentado grandes modificações visíveis na comparação das imagens classificadas de 1987 e 2010.

Foram feitas então as seguintes monitorias: Monitoria Múltipla tornou-se Urbano, Monitoria Múltipla tornou-se Atividade Minerária, Monitoria Múltipla tornou-se Eucalipto e Monitoria Múltipla deixou de ser Campo.

Com estas rotinas buscou-se identificar alguns processos já verificados durante o processo de classificação das imagens: o avanço da mancha urbana de Congonhas, o avanço das atividades minerárias, especialmente na porção noroeste do município, o avanço das áreas de silvicultura (especialmente de eucalipto) e a substituição das áreas de vegetação natural (campo) por outras tipologias de cobertura.

### **4.2.8 Análise dos resultados**

Uma vez elaborados os mapas de uso e cobertura do solo e de monitoria foi feita a análise dos resultados a partir dos dados contidos na matriz de confusão da classificação (para os mapas de uso e cobertura) e dos dados quantitativos anexos aos mapas de monitoria. Nesta etapa foram feitas as considerações a respeito das alterações de uso e cobertura do solo identificadas a partir da metodologia proposta.

Os resultados gerados nesta etapa são apresentados no Capítulo 5 – Discussão dos Resultados.

## **CAPÍTULO 5**

## **DISCUSSÃO DOS RESULTADOS**

Neste capítulo são apresentados os resultados obtidos através da aplicação da metodologia descrita no Capítulo 4 e uma breve discussão dos mesmos.

#### **5.1 Classificação**

Observou-se, durante o processo de classificação das imagens, um maior nível de confusão entre as seguintes classes: campo, pastagem e afloramento rochoso. Esta confusão (especialmente na imagem mais antiga) se deve ao fato de se tratarem de tipologias de cobertura com respostas espectrais muito semelhantes.

Outra dificuldade encontrada foi com relação à planta industrial da Gerdau Açominas, localizada na região limítrofe de Congonhas e Ouro Branco. Embora se trate de uma área industrial (incluída nesta classificação como urbana), o algoritmo apresentou um considerável grau de confusão nesta região. Verificou-se que tal confusão ocorreu em função, principalmente, da grande variedade de materiais com respostas espectrais diferenciadas presentes dentro do terreno da indústria. Isto fez com que a classificação fosse prejudicada em termos de precisão dentro desta área. Os ajustes necessários foram feitos no momento da pós-classificação.

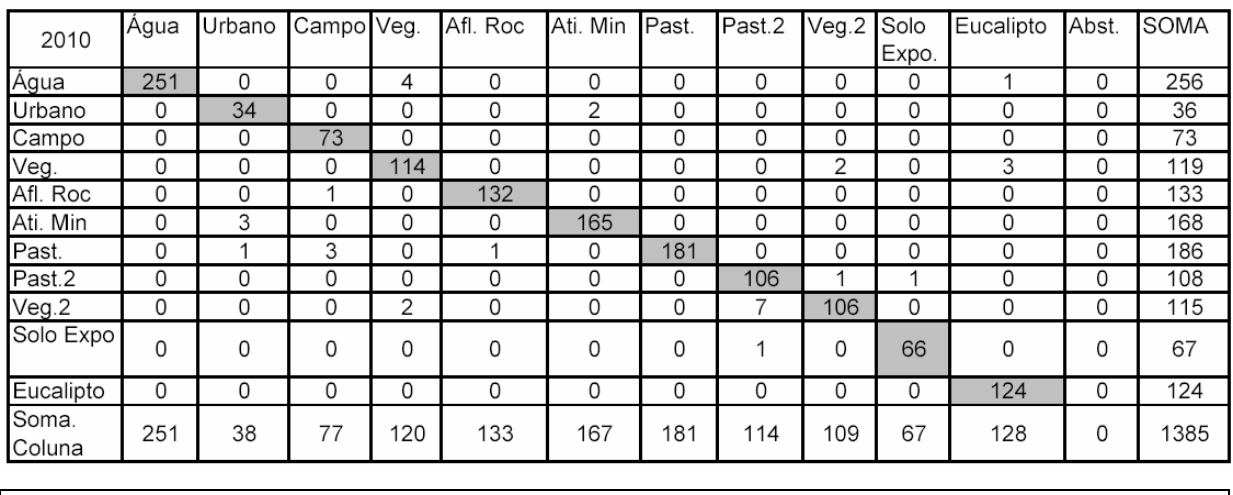

Os resultados obtidos durante o processo de classificação são apresentados nas figuras a seguir.

**Desempenho geral: 97.62 %**  Confusão média: 2.38 % Abstenção média: 0.00 %

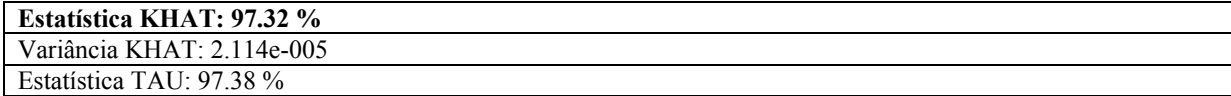

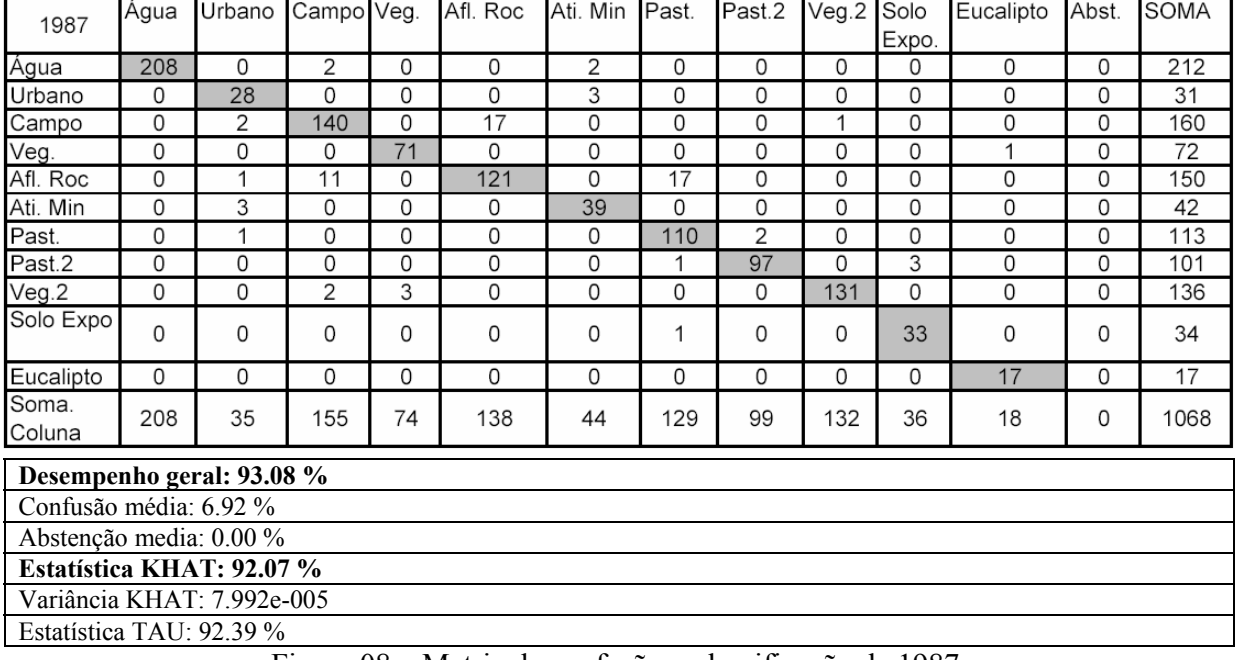

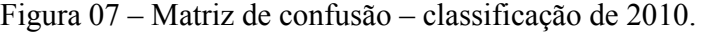

Figura 08 – Matriz de confusão – classificação de 1987.

As figuras 07 e 08 apresentam as matrizes de confusão de erros de classificação, para as imagens de 1987e 2010, respectivamente.

A matriz apresenta os erros de classificação cometidos a partir das amostras de treinamento fornecidas. Sua leitura permite avaliar, do total de *pixels* fornecidos para cada uma das classes, quantos foram classificados corretamente dentro da mesma e quantos causaram confusão com outras classes de resposta espectral semelhante. Dessa forma, quanto maior a proporção de *pixels* coletados dentro de uma classe que não apresentarem confusão com outras classes, melhor o desempenho geral da classificação e o produto gerado. Uma boa classificação deve apresentar uma matriz de confusão com valores elevados na diagonal (pontos onde as mesmas classes se cruzam) e valores baixos no restante da matriz.

A estatística KHAT indica o desempenho total da classificação, sendo considerado bom acima de 80%. Em ambos os casos foi possível alcançar um valor consideravelmente superior, sendo que para a classificação de 2010 este índice foi de 97,32% e para a classificação de 1987 de 92,07%.

Na imagem de 2010 foi possível obter um desempenho geral de 97,62%, com uma confusão média 2,38%. Já na imagem de 1987 foi possível obter um desempenho geral de 93,08 % e uma confusão média de 6,92%.

Alguns fatores influenciaram para que o desempenho na imagem de 2010 fosse consideravelmente melhor que o na imagem de 1987. Primeiramente destaca-se o uso dos dados e informações coletados em campo, utilizados tanto para a definição preliminar das classes a serem tematizadas quanto para o esclarecimento de dúvidas pontuais. A classificação da imagem de 2010 foi calibrada a partir da inspeção em campo, o que fez com que as áreas de dúvida e de confusão pudessem ser validadas.

Outro fator que explicaria esta diferença é o uso das imagens de alta resolução do sistema *Google Earth* para o auxílio à classificação mais recente. O uso destas imagens permitiu a identificação de áreas de tipologias muito específicas, tais como as áreas de eucaliptos e algumas áreas de pastagem.

Além disso, é importante ressaltar que a imagem de 1987 é classificada com menos amostras (já que algumas amostras coletadas precisam ser descartadas por se tratarem de áreas que sofreram alterações), diminuindo o número de *pixels* confiáveis disponíveis para o classificador. Enquanto a imagem mais recente é classificada apoiando-se em trabalhos de campo e dados secundários de precisão, a imagem mais antiga é uma classificação baseada muito mais nos parâmetros estatísticos do algoritmo.

De maneira geral as classes que apresentaram um maior grau de confusão foram: pastagem, urbano, afloramento rochoso e, em alguns pontos específicos, a classe de campo. Isto ocorreu por se tratarem de áreas com respostas espectrais muito semelhantes (ainda que se usadas outras bandas).

O município apresenta uma grande variedade de tipologias de cobertura e uso do solo de difícil separação. A vegetação natural da região inclui grandes áreas de campo e cerrado, com respostas espectrais que se aproximam muito das respostas espectrais de áreas de pastagem e áreas urbanas. Além disso, ressalta-se que a região é fortemente marcada pela atividade mineraria. Embora as áreas de cava apresentem-se com respostas espectrais marcantes em tons roxos e azuis, o entorno destas apresenta-se como uma grande mescla de áreas de afloramento rochoso, resquícios de vegetação e áreas de infra-estrutura de apoio, tais como estradas e instalações, que muitas vezes são incluídas pelo algoritmo na classe urbano.

Outra questão relevante se deve ao sombreamento causado pelo relevo, especialmente na porção noroeste do município de Congonhas e na borda da Serra de Ouro Branco. Como tanto a água quanto as sombras apresentam o mesmo padrão de reflectância, é impossível ao algoritmo fazer sua distinção. Estas questões precisam ser ajustadas no momento da pós classificação, com o uso de dados de apoio.

Destaca-se também que a imagem de 2010 apresenta uma maior quantidade de áreas de mata. Isso se deve a alguns fatores, entre os quais pode-se citar a própria época do ano da imagem. Enquanto a imagem de 1987 é de julho, a imagem de 2010 é de maio. Ainda que ambas se tratem da época de menores índices pluviométricos, é possível que em maio a vegetação ainda estivesse se apresentando com algum índice de umidade, o que explicaria tais diferenças. Estas pequenas diferenças podem ter influenciado especialmente as vegetações em caráter de transição (que podem ter sido incluídas na classe de "campo" em 1987 por estarem mais secas).

Ressalta-se que o município tem passado por uma diminuição considerável de suas áreas de vegetação natural (campo). O avanço da urbanização, das atividades silvícolas e da atividade mineraria podem explicar esse processo. Estas questões serão tratadas de forma mais específica no item 5.3

A classificação mostra também o crescimento da mancha urbana de Congonhas. As áreas de solo exposto localizadas no entorno da área urbana em 1987 deram lugar à mancha urbana em 2010.

As áreas de mineração da porção noroeste de Congonhas também aumentaram consideravelmente. Este crescimento se deu principalmente sobre a vegetação natural de campo, que recobria a encosta das serras de região. Observa-se também as mudanças próprias da dinâmica da mineração, como nas áreas que eram atividade minerária em 1987 e se tornaram água em 2010. Em trabalho de campo verificou-se se tratar de uma barragem de rejeitos, ora completamente inundada, ora parcialmente seca.

As áreas de eucalipto identificadas aumentaram consideravelmente no período em análise. É importante ressaltar que estas áreas podem ser ainda maiores em função da possível inclusão de algumas áreas de silvicultura nas áreas de mata. Tal fato pode ter ocorrido em função da dificuldade de se classificar as áreas de eucalipto apenas pela sua resposta espectral. As áreas de silvicultura isoladas e bem definidas foram satisfatoriamente classificadas. Entretanto, ressalta-se a existência de áreas destinadas ao plantio de eucalipto localizadas de forma contígua a áreas de vegetação nativa de porte arbóreo. Nas figuras 09 e 10 são apresentados os mapas de uso e cobertura do solo do município de Congonhas ainda não pós-processados, para os anos de 1987 e 2010, respectivamente.

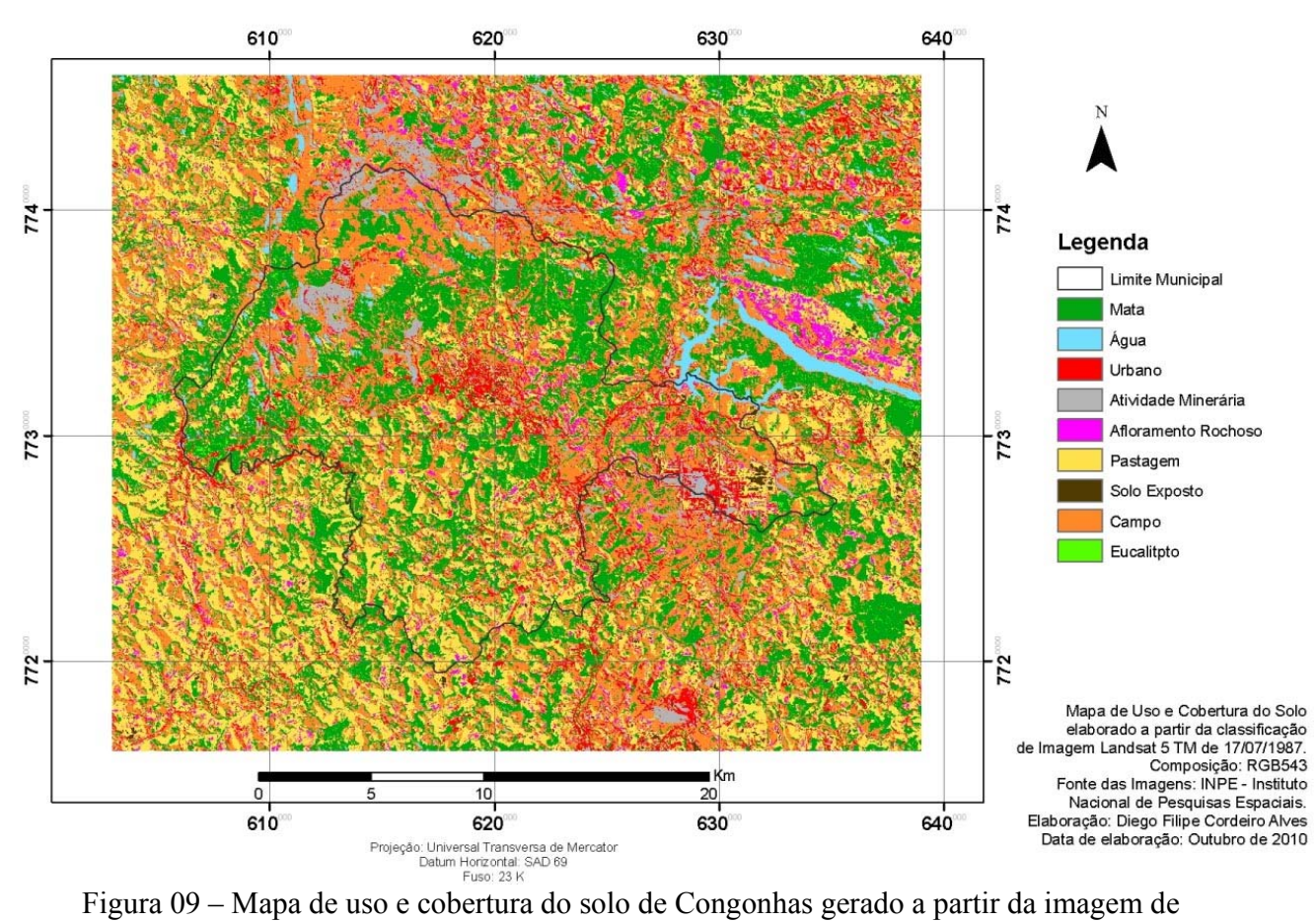

17/07/1987.

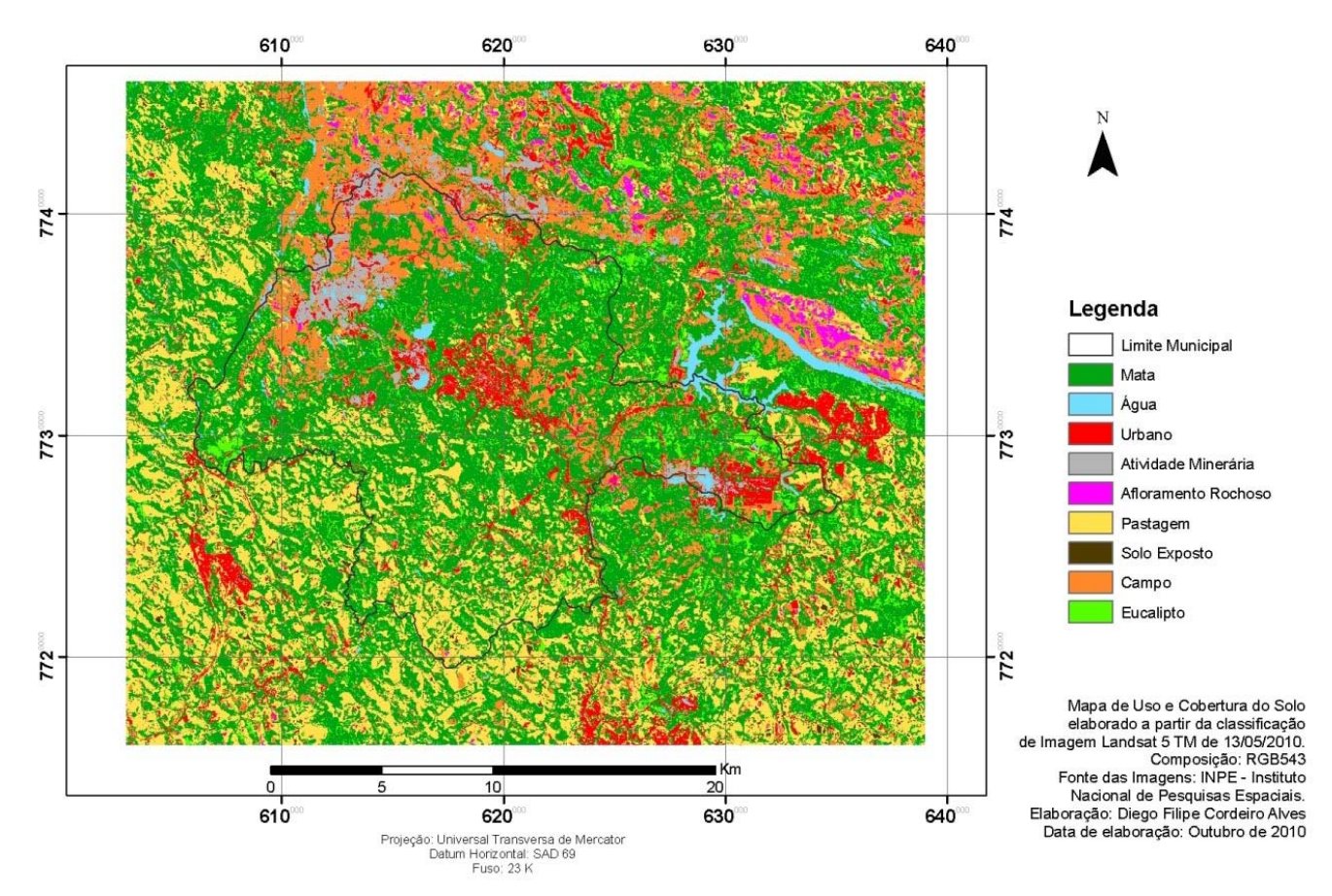

Figura 10 – Mapa de uso e cobertura do solo de Congonhas gerado a partir da imagem de 13/05/2010.

## **5.2 Pós Classificação**

Após feita a classificação, as imagens foram recortadas, eliminados os ruídos e reclassificadas. Esta operação gerou duas novas imagens temáticas: uma relativa à classificação de 1987 e outra à classificação de 2010.

Neste momento foram calculadas áreas de cada uma das classes. Esta operação foi feita após o recorte das imagens e de sua correção, tendo em vista que o objetivo da pesquisa se restringe ao município de Congonhas e que o entorno imediato utilizado apenas para coletar amostras e calibrar a classificação. Estes resultados são apresentados na Tabela 6 e nos mapas das Figuras 11 e 12.

| <b>Classe</b>       | Área (ha) |          |  |  |  |
|---------------------|-----------|----------|--|--|--|
|                     | 1987      | 2010     |  |  |  |
| mata                | 9851,16   | 14815,52 |  |  |  |
| água                | 249,48    | 368,55   |  |  |  |
| urbano              | 1986,93   | 2221,38  |  |  |  |
| atividade mineraria | 971,82    | 1421,37  |  |  |  |
| afloramento rochoso | 280,95    | 115,11   |  |  |  |
| pastagem            | 6008,31   | 4946,94  |  |  |  |
| solo exposto        | 147,96    | 49,86    |  |  |  |
| campo               | 10790,1   | 5394,88  |  |  |  |
| eucalipto           | 198,81    | 1151,91  |  |  |  |
| <b>TOTAL</b>        | 30485,52  | 30485,52 |  |  |  |

Tabela 6 – Área das classes da imagem de 1987 e 2010 (em hectares).

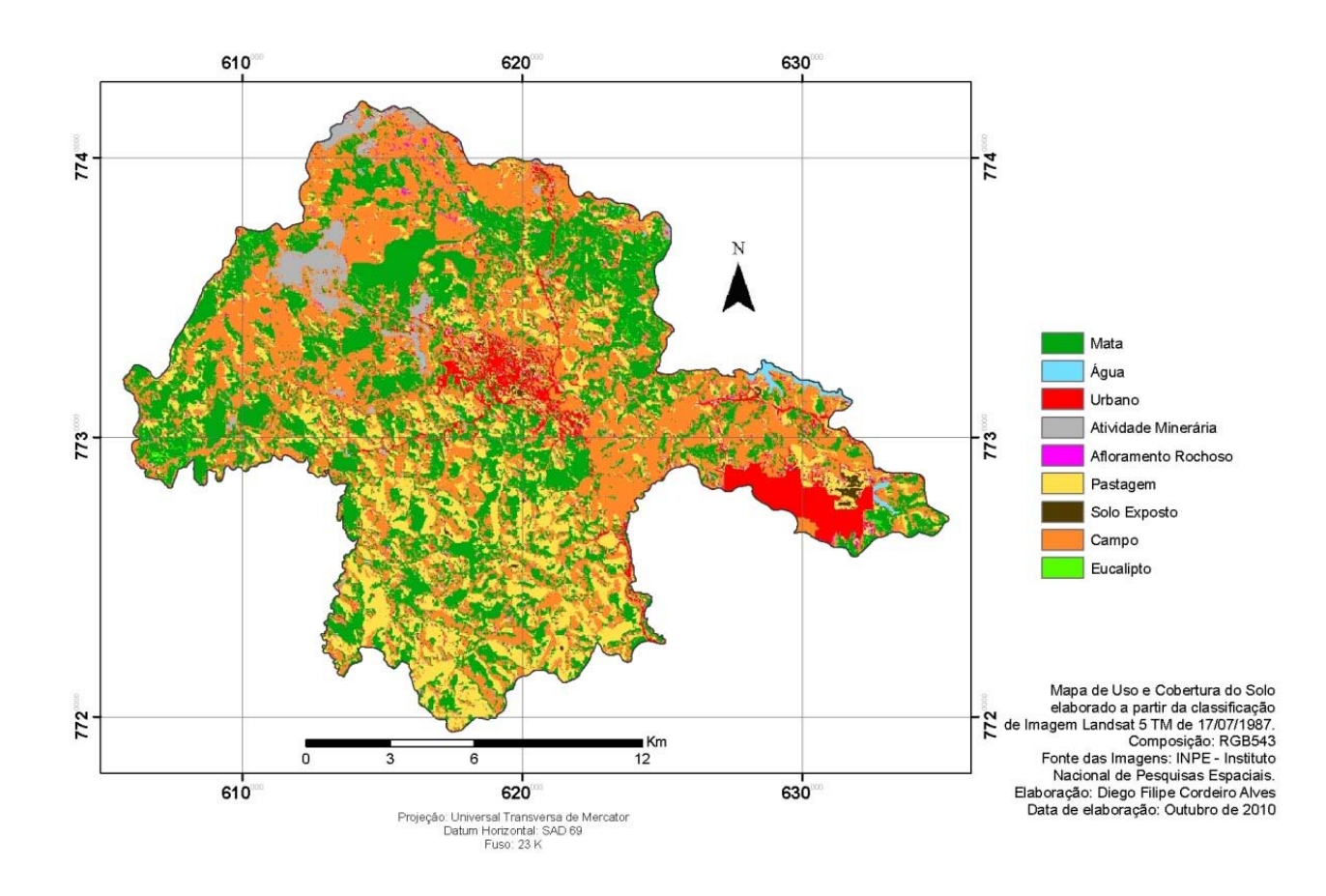

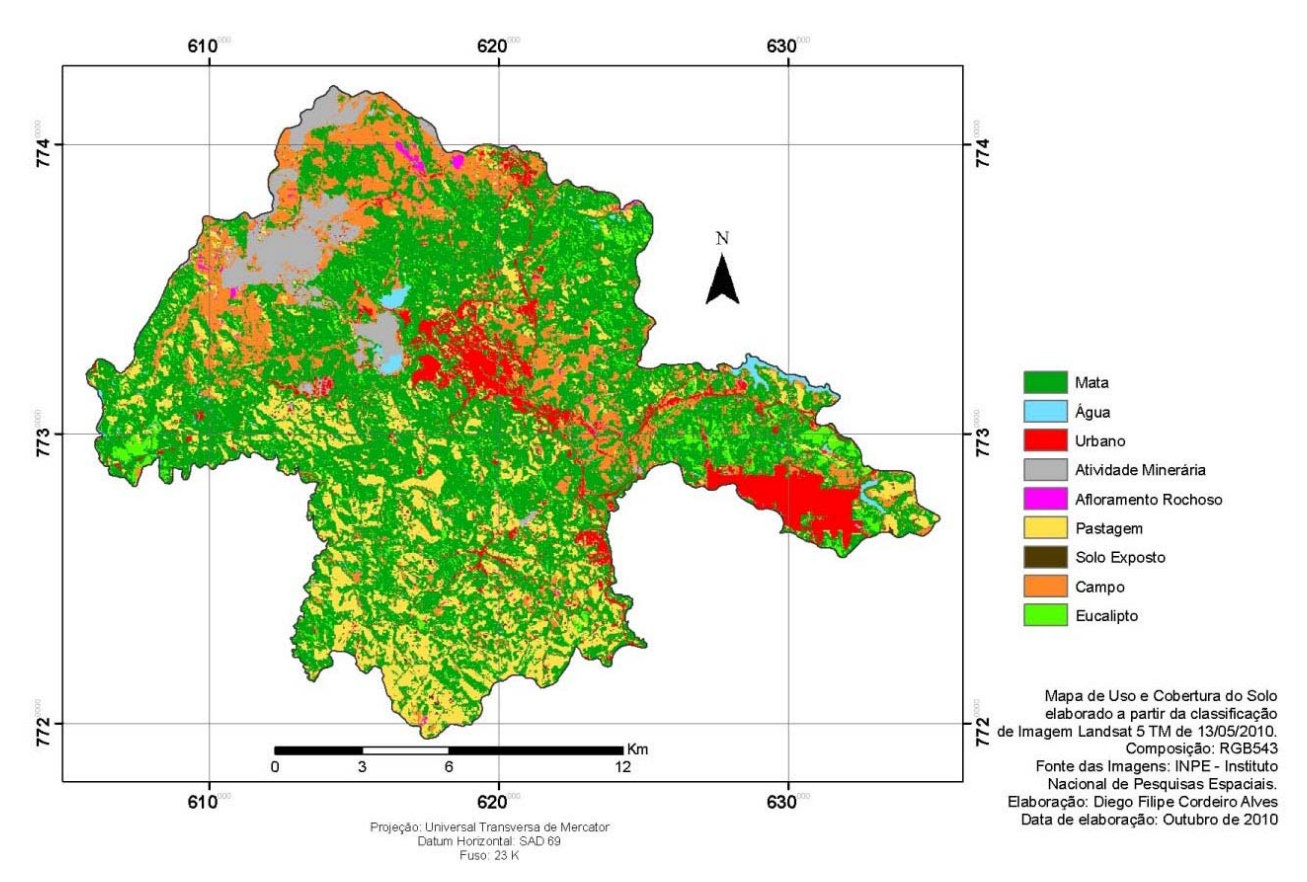

Figura 11 – Mapa de uso e cobertura do solo de Congonhas pós-classificado, gerado a partir da imagem de 17/07/1987.

Figura 12– Mapa de uso e cobertura do solo de Congonhas pós-classificado, gerado a partir da imagem de 13/05/2010.

#### **5.3 Monitorias**

A partir das imagens temáticas resultantes da classificação foi aplicado o processo de "Monitoria", implementado no *software* SAGA. Esta rotina visa à identificação de diferenças entre dois mapas de datas distintas. Optou-se por realizar quatro monitorias: Monitoria múltipla tornou-se "Urbano", Monitoria múltipla tornou-se "Atividade Minerária", Monitoria múltipla tornou-se "Eucalipto" e Monitoria múltipla deixou de ser "Campo". As classes e a forma de monitorá-las foram escolhidas a partir da identificação preliminar das grandes alterações captadas por meio das dos resultados das classificações das imagens.

Com isso, buscou-se identificar o avanço da mancha urbana de Congonhas, das atividades minerarias e dos plantios de eucaliptos, bem como a substituição das áreas de campo por outras tipologias de cobertura e uso do solo.

A seguir são apresentados os resultados e as discussões referentes a estas monitorias.

#### **5.3.1 Monitoria múltipla tornou-se "Urbano"**

A monitoria das áreas que se tornaram urbanas no período de 1987 a 2010 em Congonhas mostrou o avanço da mancha urbana do município no entorno da mancha urbana de 1987 e nas áreas próximas à rodovia BR-040. É possível observar o crescimento urbano também nos bairros isolados que margeiam a referida rodovia, no sentido Rio de Janeiro.

Outra grande expansão urbana se deu na área do anel de contorno conhecido como "Acesso Norte". Esta região foi alvo de expansão urbana recente, tendo sido implantados equipamentos de grande impacto local e regional, como instituições de ensino e tecnologia.

Outra grande expansão da tipologia urbana se deu dentro da própria unidade da Gerdau Açominas. Embora em 1987 a mesma já estivesse implantada, algumas áreas ainda apresentavam cobertura por pastagem e solo exposto (indicando a recente construção da usina, datada da década de 1980).

Em termos quantitativos podemos dizer que a área urbana cresceu prioritariamente sobre as áreas de campo, solo exposto e pastagem.

O relatório gerado pela monitoria apresenta os seguintes dados mostrados na Tabela 07.

| Tipologias da alteração ocorrida                     | Area (ha) |
|------------------------------------------------------|-----------|
| Deixou de ser campo e tornou-se urbano               | 554,67    |
| Deixou de ser pastagem e tornou-se urbano            | 419,85    |
| Deixou de ser mata e tornou-se urbano                | 112,23    |
| Deixou de ser eucalipto e tornou-se urbano           | 0,36      |
| Deixou de ser atividade minerária e tornou-se urbano | 50,31     |
| Deixou de ser afloramento rochoso e tornou-se urbano | 44,73     |
| Deixou de ser solo exposto e tornou-se urbano        | 66,60     |
| Deixou de ser água e tornou-se urbano                | 1.53      |

Tabela 07 – Resultados da monitoria múltipla tornou-se "Urbano"

A pastagem e o campo, por se tratarem de vegetações de porte rasteiro, apresentam uma maior suscetibilidade à expansão da atividade urbana que as vegetações de porte arbóreo.

Houve ainda um pequeno avanço de área urbana sobre áreas de atividade minerária, que ocorreram principalmente nas áreas próximas às barragens de rejeito, onde tem sido instalados equipamentos de infra-estrutura, como galpões e estradas.

Houve ainda um considerável avanço de área urbana em substituição de áreas de mata. No mapa identifica-se que este avanço se deu principalmente através da remoção de alguns remanescentes isolados e não de forma contínua pelo município.

Na Figura 13 é mostrado o mapa da "monitoria tornou-se 'urbano'", ou seja, das áreas que não eram "urbano" em 1987 e são em 2010**.**

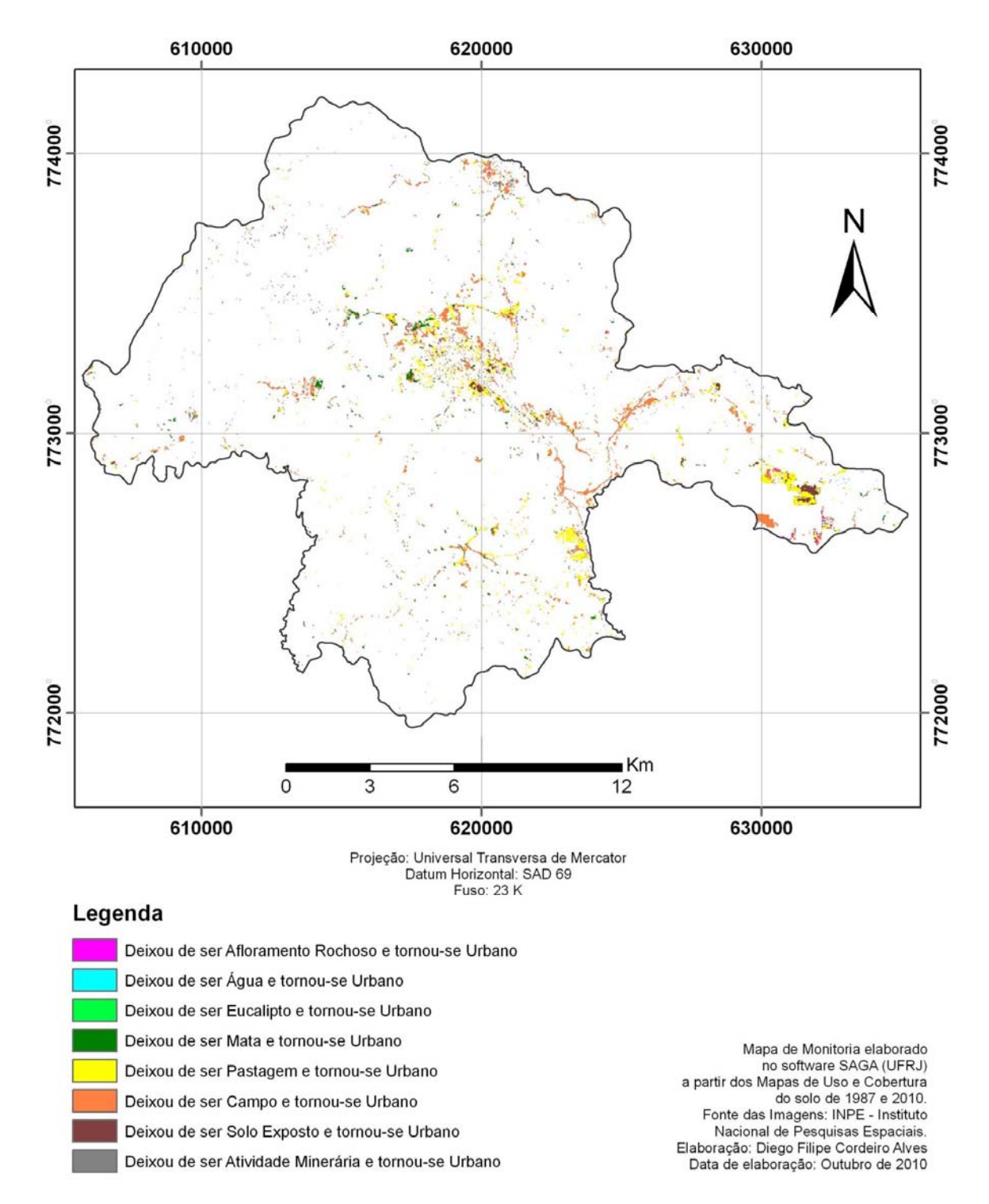

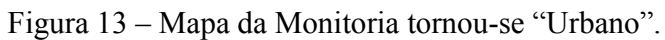

#### **5.3.2 Monitoria múltipla tornou-se "Atividade Minerária"**

Esta monitoria buscou identificar o avanço desta atividade no município. Congonhas teve toda sua história marcada pela atividade de extrativismo mineral, processo este que trouxe não só uma "vocação" em termos econômicos, como também tem deixado marcas na paisagem local.

Com exceção de algumas áreas isoladas caracterizadas pelo aparecimento ou avanço de pequenas pedreiras, o avanço da atividade minerária no município se localiza em sua porção noroeste, na área conhecida como "Serra de Casa de Pedra". Esta região é marcada pela presença de grandes empresas voltadas a esta atividade, como a Companhia Siderúrgica Nacional (CSN), entre outras. Nesta região o avanço da mineração tem se dado de forma mais contundente sobre as áreas antes cobertas pela vegetação de campo (natural da região). Na Tabela 08 são apresentados os dados quantitativos (área, em hectares) gerados durante a rotina desta monitoria.

Tabela 08 – Resultados da monitoria múltipla tornou-se "Atividade Minerária"

| <b>Tipologias</b>                                                 | Area (ha) |
|-------------------------------------------------------------------|-----------|
| Deixou de ser urbano e tornou-se atividade minerária              | 39,96     |
| Deixou de ser campo e tornou-se atividade minerária               | 638,55    |
| Deixou de ser pastagem e tornou-se atividade minerária            | 63,99     |
| Deixou de ser mata e tornou-se atividade minerária                | 137,43    |
| Deixou de ser afloramento rochoso e tornou-se atividade mineraria | 8,10      |
| Deixou de ser solo exposto e tornou-se atividade minerária        | 0,45      |
| Deixou de ser água e tornou-se atividade minerária                | 5,04      |

Os dados da Tabela 08 revelam o avanço expressivo da mineração sobre as áreas de campo, mata e pastagem.

A substituição da área de água pela área de atividade minerária se explica pelas áreas de barragem, que periodicamente sofrem alterações em função de seu manejo.

Na Figura 14 é mostrado o mapa da "monitoria tornou-se 'atividade minerária' ", ou seja, das áreas que não eram "atividade minerária" em 1987 e são em 2010**.**

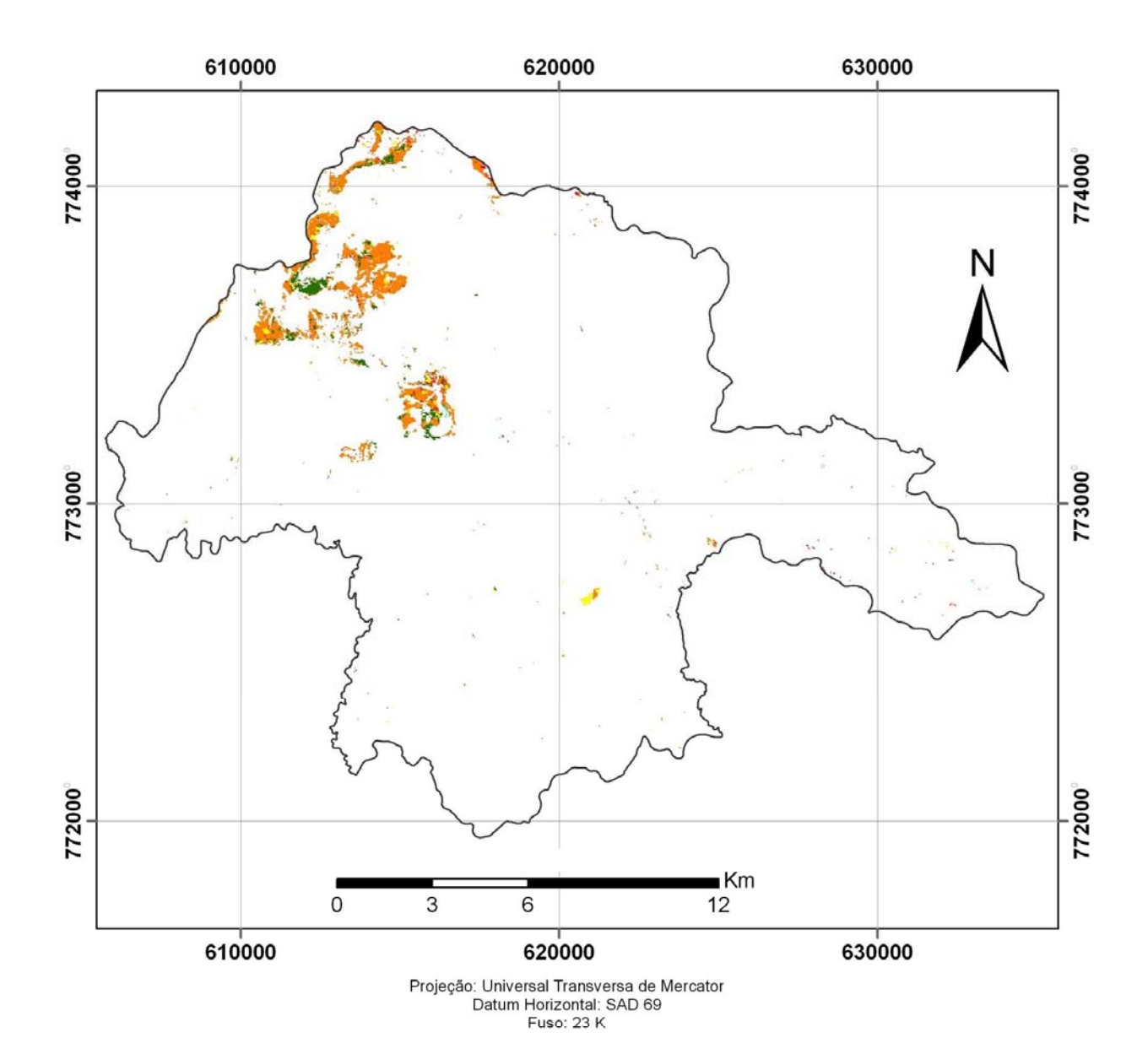

#### Legenda

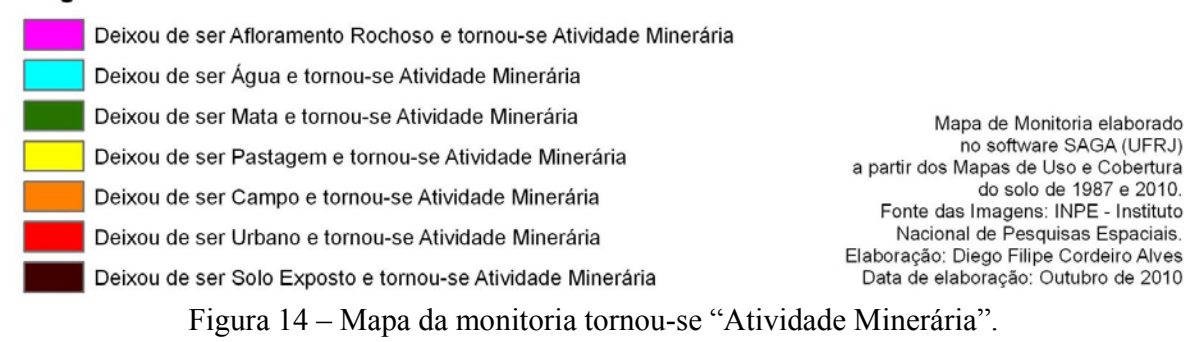

47

#### **5.3.3 Monitoria múltipla tornou-se "Eucalipto"**

Embora esta monitoria não fizesse parte do escopo inicial do trabalho, a mesma tornou-se viável e mesmo necessária após a identificação visual do considerável avanço desta atividade no município durante o período de análise.

O avanço da silvicultura tem se dado tanto voltado ao corte para os mais variados fins como também para a criação de áreas de preservação, cortinas verdes e outras. Embora atualmente seja questionado muito este modelo de reflorestamento em termos de biodiversidade e sustentabilidade, esta discussão foge ao tema da pesquisa.

O crescimento desta atividade ocorreu de forma bastante pulverizada pelo território municipal (lembrando sempre que as áreas silvicultoras muito próximas a remanescentes vegetais de porte arbóreo podem ter sido "mascaradas" como áreas de mata).

Entretanto, chama a atenção o avanço de duas áreas de plantio de eucalipto, sendo uma próxima à divisa entre os municípios de Congonhas e Jeceaba, na porção oeste e outra na porção leste, no entorno da planta industrial da Gerdau Açominas.

Quanto à cobertura do solo existente anteriormente ao eucalipto, pode-se afirmar que esta atividade tem substituído principalmente as áreas de mata, na porção oeste e as áreas de campo, na porção leste, ambas tipologias vegetacionais nativas da região.

Na Tabela 09 são apresentados os dados quantitativos (área, em hectares) gerados durante a rotina desta monitoria. Os dados desta tabela comprovam o que foi dito no parágrafo anterior. O avanço da silvicultura de eucalipto se deu principalmente sobre vegetação nativa, tanto de campo quanto de mata. Outro dado que chama a atenção é a substituição de área de atividade minerária por plantio de eucalipto. Embora não se possa confirmar, é possível que o eucalipto esteja sendo usado na região como forma de recuperar (mesmo que apenas visualmente) áreas degradadas.

| <b>Tipologias</b>                                       | Área (ha) |
|---------------------------------------------------------|-----------|
| Deixou de ser urbano e tornou-se eucalipto              | 12,60     |
| Deixou de ser campo e tornou-se eucalipto               | 276,93    |
| Deixou de ser pastagem e tornou-se eucalipto            | 47,97     |
| Deixou de ser mata e tornou-se eucalipto                | 739,53    |
| Deixou de ser atividade minerária e tornou-se eucalipto | 4,86      |
| Deixou de ser afloramento rochoso e tornou-se eucalipto | 3,51      |

Tabela 09 – Resultados da monitoria múltipla tornou-se "Eucalipto".

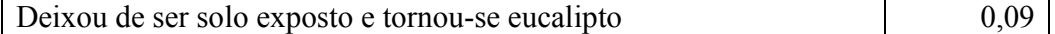

Na Figura 15 é mostrado o mapa da "monitoria tornou-se eucalipto", ou seja, das áreas que se tornaram "eucalipto" durante o período de análise (1987 a 2010)**.**

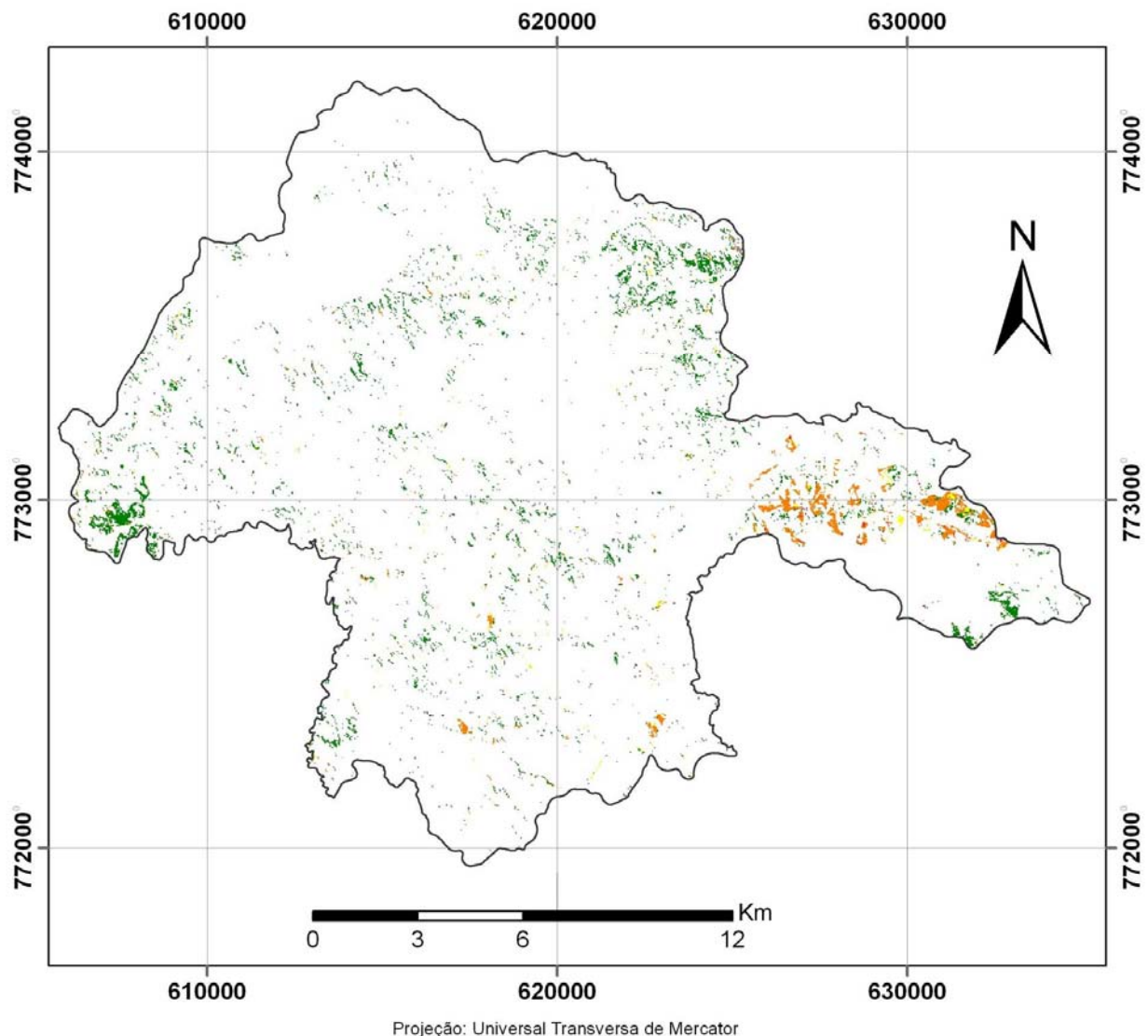

Projeção: Universal Transversa de Mercator<br>Datum Horizontal: SAD 69<br>Fuso: 23 K

## Legenda

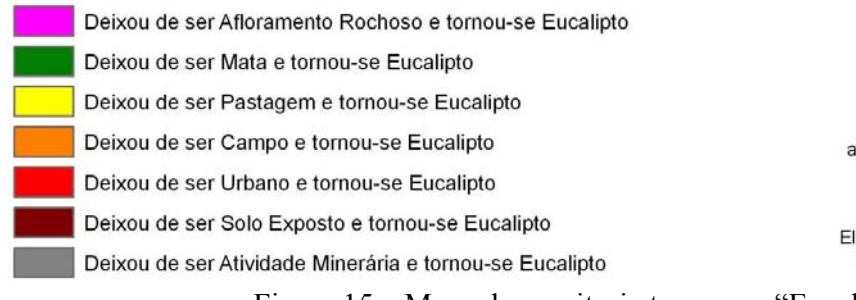

Mapa de Monitoria elaborado<br>no software SAGA (UFRJ)<br>a partir dos Mapas de Uso e Cobertura<br>do solo de 1987 e 2010.<br>Fonte das Imagens: INPE - Instituto<br>Nacional de Pesquisas Espaciais.<br>Elaboração: Diego Filipe Cordeiro Alves

Figura 15 – Mapa da monitoria tornou-se "Eucalipto".

#### **5.3.4 Monitoria múltipla deixou de ser "Campo"**

Esta monitoria foi feita utilizando a lógica invertida das demais monitorias. Enquanto as três primeiras monitorias buscavam identificar no mapa de uso e cobertura do solo de 2010 áreas que não possuíam aquela tipologia em 1987, esta monitoria busca identificar no mapa mais recente áreas que deixaram de ser cobertas pela vegetação de campo durante o período em análise.

A necessidade desta rotina surgiu durante a realização das demais. Levando em consideração que a vegetação de campo foi a que mais sofre supressão durante este período, tanto em função do avanço da mineração quanto das atividades urbanas e silvícolas, foi necessária uma monitoria específica que avaliasse a perda desta vegetação.

Esta vegetação apresentou maior grau de modificação em função de alguns fatores: primeiramente pelo fato de se tratar de uma cobertura do solo muito expressiva em 1987. Como uma grande área do município era coberta por campos, a possibilidade que uma atividade se desenvolvesse sobre esta tipologia era também maior que sobre as demais. Além disso, por se tratar de uma vegetação de pequeno porte, a mesma sofre pressão tanto das atividades de grande impacto, como a mineração, a silvicultura e a expansão urbana (que pressionam também as tipologias vegetais de maior porte), quanto de atividades como as atividades pastoris e agrícolas.

Na Tabela 10 são apresentados os dados quantitativos (área, em hectares) gerados durante a rotina desta monitoria. Através destes dados é possível verificar o quanto esta vegetação foi modificada durante o período de análise em função dos fatores apresentados.

| <b>Tipologias</b>                                   | Area    |
|-----------------------------------------------------|---------|
|                                                     | (ha)    |
| Deixou de ser campo e tornou-se atividade mineraria | 638,55  |
| Deixou de ser campo e tornou-se mata                | 5377,14 |
| Deixou de ser campo e tornou-se pastagem            | 868,86  |
| Deixou de ser campo e tornou-se urbano              | 554,67  |
| Deixou de ser campo e tornou-se afloramento rochoso | 76,14   |
| Deixou de ser campo e tornou-se água                | 101,52  |
| Deixou de ser campo e tornou-se eucalipto           | 276,93  |
| Deixou de ser campo e tornou-se solo exposto        | 3,15    |

Tabela 10 – Resultados da monitoria múltipla deixou de ser "Campo"

Chama a atenção da substituição das áreas de campo pelas áreas de mata. O avanço das áreas classificadas como mata pode estar relacionado a alguns fatores que merecem destaque. O primeiro deles está ligado à própria classificação. A classe "mata" inclui as áreas cobertas por vegetação de porte arbóreo (não sendo feitas distinções quanto à biomas e densidade das mesmas), enquanto a vegetação de campo inclui as áreas de vegetação de porte rasteiro e arbustivo (como as áreas típicas de cerrado). Por se tratar de uma época do ano de seca um pouco mais intensa, na imagem de 1987 algumas áreas de cerrado podem ter sido incluídas como campo, enquanto em 2010 podem ter sido incluídas como áreas de mata.

Outro fator se refere às áreas de silvicultura dispersas em meio a áreas de vegetação nativa de porte arbóreo.

Na Figura 16 é apresentado o mapa da "monitoria deixou de ser 'campo' ", ou seja, das áreas que deixaram de ser "campo" durante o período de análise (1987 a 2010)**.**

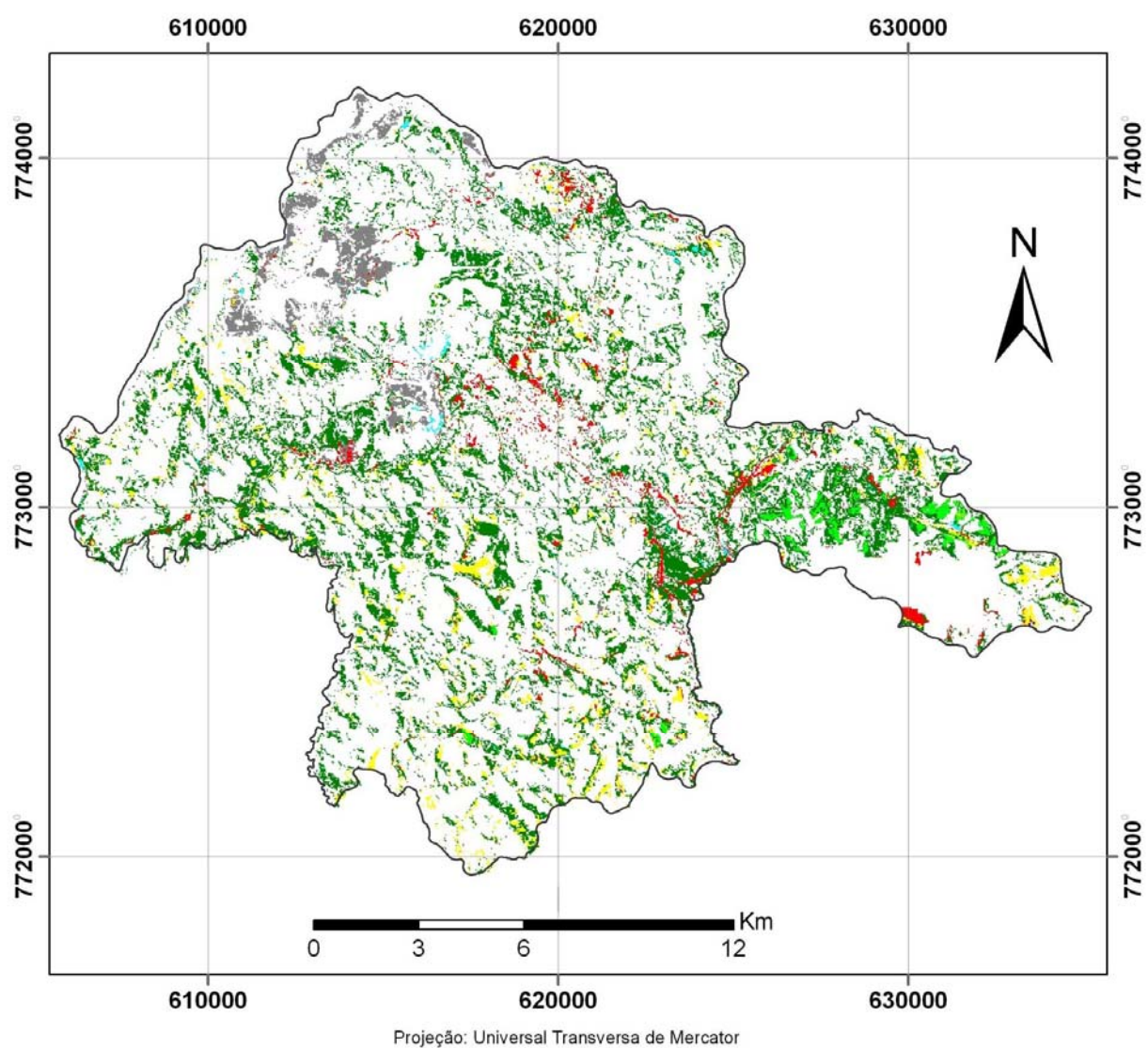

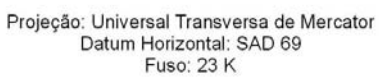

## Legenda

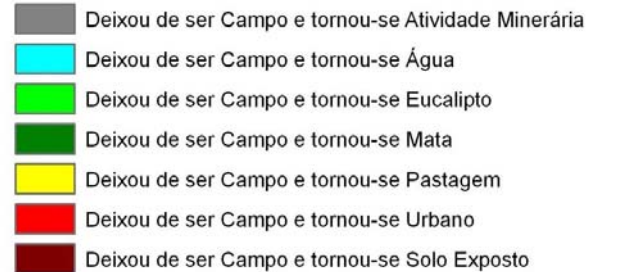

Mapa de Monitoria elaborado<br>no software SAGA (UFRJ)<br>a partir dos Mapas de Uso e Cobertura<br>do solo de 1987 e 2010. io solo de 1997 e 2010.<br>
Fonte das Imagens: INPE - Instituto<br>
Nacional de Pesquisas Espaciais.<br>
Elaboração: Diego Filipe Cordeiro Alves<br>
Data de elaboração: Outubro de 2010

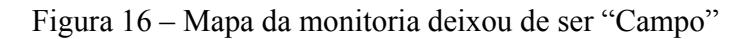

## **CAPÍTULO 6**

## **CONSIDERAÇÕES FINAIS**

A partir do estudo foi possível verificar o quão dinâmica pode ser a evolução de um município com atividades de grande impacto como Congonhas.

A análise e classificação das imagens de satélite permitiu verificar as mudanças nas tendências de uso e cobertura do solo durante o curto período selecionado. A substituição de áreas de vegetação nativa por outros tipos de cobertura do solo tem ocorrido de forma significativa, especialmente em se tratando das áreas de vegetação mais rasteira.

O avanço da atividade minerária tem se dado de forma acentuada na porção noroeste do município, estando sua localização condicionada às áreas de jazidas.

Outra atividade que tem se destacado nesse período é o plantio de eucalipto, seja sob a forma de grandes áreas quanto de maneira dispersa.

A consolidação da mancha urbana em torno dos principais eixos viários também pôde ser verificada através da metodologia adotada.

De forma geral, considera-se que o algoritmo utilizado na classificação, bem como as amostras coletadas são suficientes para a análise à qual se propunha o trabalho. Ressalta-se como dificuldade a falta de dados de apoio sobre a região na década de 80. Os dados disponíveis nem sempre coincidiam em termos de data, havendo fontes muito recentes ou mais antigas (como as cartas do IBGE). Dessa forma, buscou-se agregar o maior volume de dados possível, de forma a refinar o trabalho e aumentar a precisão da classificação.

A pesquisa pode ainda servir para mostrar não só os seus resultados empíricos, mas também para indicar formas de se integrar as técnicas de geoprocessamento à gestão do município quanto ao uso e cobertura do solo. As rotinas de monitoria podem servir aos planejadores e gestores como forma de acompanhamento da distribuição e desenvolvimento das diversas atividades sobre o território objeto de planejamento e gestão.

## **REFERÊNCIAS BIBLIOGRÁFICAS**

AMORIM FILHO, O. B.; SENA FILHO, N. **A morfologia das cidades médias.** Goiânia: Ed. Vieira, 2005. 116p. ISBN 8589779203.

CÂMARA, G. MONTEIRO, A.M. DRUCK S.F. CARVALHO, M.S. **Análise Espacial e Geoprocessamento**. São José dos Campos. INPE. 2002. 27p.

CÂMARA, G.; DAVIS, C.; MONTEIRO, A. M. V. **Introdução à ciência da geoinformação**. São José dos Campos: INPE, 2001. 344 p. (INPE-10506-RPQ/249). Disponível em: <http://urlib.net/sid.inpe.br/sergio/2004/04.22.07.43>. Acesso em: 07 dez. 2010.

CORRÊA, R. L. **Espaço: um conceito-chave da Geografia. In Castro, I.E. ET. AL. Geografia: Conceitos e Temas***.*7. ed.Rio de Janeiro: Bertrand Brasil, 2005. P.15-47.

CORRÊA, R. L. **O espaço urbano***.* 4. ed. São Paulo: Ática, 1999. 94p. (Princípios, 174)

CORRÊA, R. L. **Região e Organização Espacial***.* São Paulo: Ática, 1986.

DAVIS, C.; OLIVEIRA, P.A. **SIG interoperável e Distribuído para Administrações Municipais de Grande Porte.** 21.p.

DOLLFUS, O. **O espaço geográfico***.* São Paulo, Bertrand Brasil, 1991.

INSTITUTO NACIONAL DE PESQUISAS ESPACIAIS (INPE). **Introdução ao sensoriamento remoto**. São José dos Campos. 2001.

LOPES, E. S. S. **Tutorial 10 aulas Spring 3.6***.* São José dos Campos. INPE, 2002.

MOREIRA, M. A. **Fundamentos do sensoriamento remoto e metodologias de aplicação***.* São José dos Campos. INPE. 2001. 250p

MOURA*,* A. C. M*.* **Geoprocessamento na gestão e planejamento urbano***.* 2ª Edição. Belo Horizonte. 2005

OLIVEIRA, M. A.; ALVES, H. P. F. **Expansão urbana e desmatamento nas áreas protegidas por legislação ambiental na região metropolitana de São Paulo (versão preliminar)**. Trabalho apresentado no Workshop "População e Meio Ambiente: Metodologias de Abordagem". NEPO/Unicamp, Campinas, SP. 10 de novembro de 2005.

PEREIRA, G.C. **Geoprocessamento e Urbanismo.** *In.* GERARDI, Lucia Helena de Oliveira; MENDES, Iandara Alves (orgs.). **Teoria, Técnicas, Espaços e Atividades: Temas de Geografia Contemporânea.** Rio Claro: Programa de Pós-Graduação em Geografia UNESP/Associação de Geografia Teorética AGETEO, 2001. 432 p.

POLIDORO, M.; NETO, O. C. P. **Análise da evolução da mancha urbana em Londrina-PR através das técnicas de sensoriamento remoto.** Anais XIV Simpósio Brasileiro de Sensoriamento Remoto, Natal, Brasil, 25-30 abril 2009, INPE, p.811-818

POLIDORO, M.; BARROS, M.V.F; LOLLO, J.A; MARCHETTI, M.C. **Análise Multitemporal da Evolução da Mancha Urbana no Entorno da BR-369 dos Municípios Paranaenses. Anais XVI Encontro Nacional dos Geógrafos**. Porto Alegre, Brasil, 25-31 julho 2010. AGB, p.1-10

RODRIGUEZ, A. C. M. **Mapeamento multitemporal do uso e cobertura do solo do Municipio de São Sebastião - SP, utilizando técnicas de segmentação e classificação de imagens e HRV-SPOT.**. São José dos Campos: INPE, 2000. 85 p. (INPE-7510-PUD/39). Disponível em:

<http://urlib.net/sid.inpe.br/sergio/2004/04.23.08.27>. Acesso em: 07 dez. 2010. SANTOS, M. **Por uma nova Geografia: da crítica da Geografia a uma Geografia crítica.** 2 ed. São Paulo. HUCITEC. 1980, 235p.

SILVA, G. C. **Monitoramento da expansão urbana no município de Ribeirão das Neves - MG, através do processamento digital de imagens**. Monografia. Especialização em Geoprocessamento. IGC – UFMG. 2006.

SOUZA, S. **Geoprocessamento aplicado à identificação de áreas potenciais à degradação da qualidade da água**. Monografia. Especialização em Geoprocessamento. IGC – UFMG. 2008.

UMBELINO, G. J. M.; MACEDO, D. R. **Uso de sistemas informativos geográficos (SIG's) na avaliação da dinâmica evolutiva de áreas urbanas: um estudo a partir dos Pólos Mineiros**. Trabalho apresentado no XV Encontro Nacional de Estudos Populacionais, ABEP, realizado em Caxambu-MG – Brasil, de 18-22 de Setembro de 2006.

UNITED STATES DEPARTMENT OF THE ARMY (USDA). **Remote sensing engineering and design***.* US Army Corps of Engineers. Washington DC. 2003.

XAVIER-DA-SILVA, J. **Geoprocessamento e análise ambiental**. Revista Brasileira de Geografia, Rio de Janeiro: SBG, n.54, p. 47-61, jul/set 1992.

XAVIER-DA-SILVA, J.; VEIGA, T.C. **Geoprocessamento como ferramenta para tomada de decisão a nível municipal: identificação de áreas com potencial para atividades turísticas em Macaé – RJ.** 10.p Disponível em: http://www.cartografia.org.br/xxi\_cbc/053-SG05.pdf. Acesso em 06 dez. 2010.

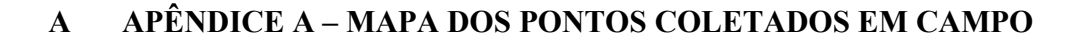

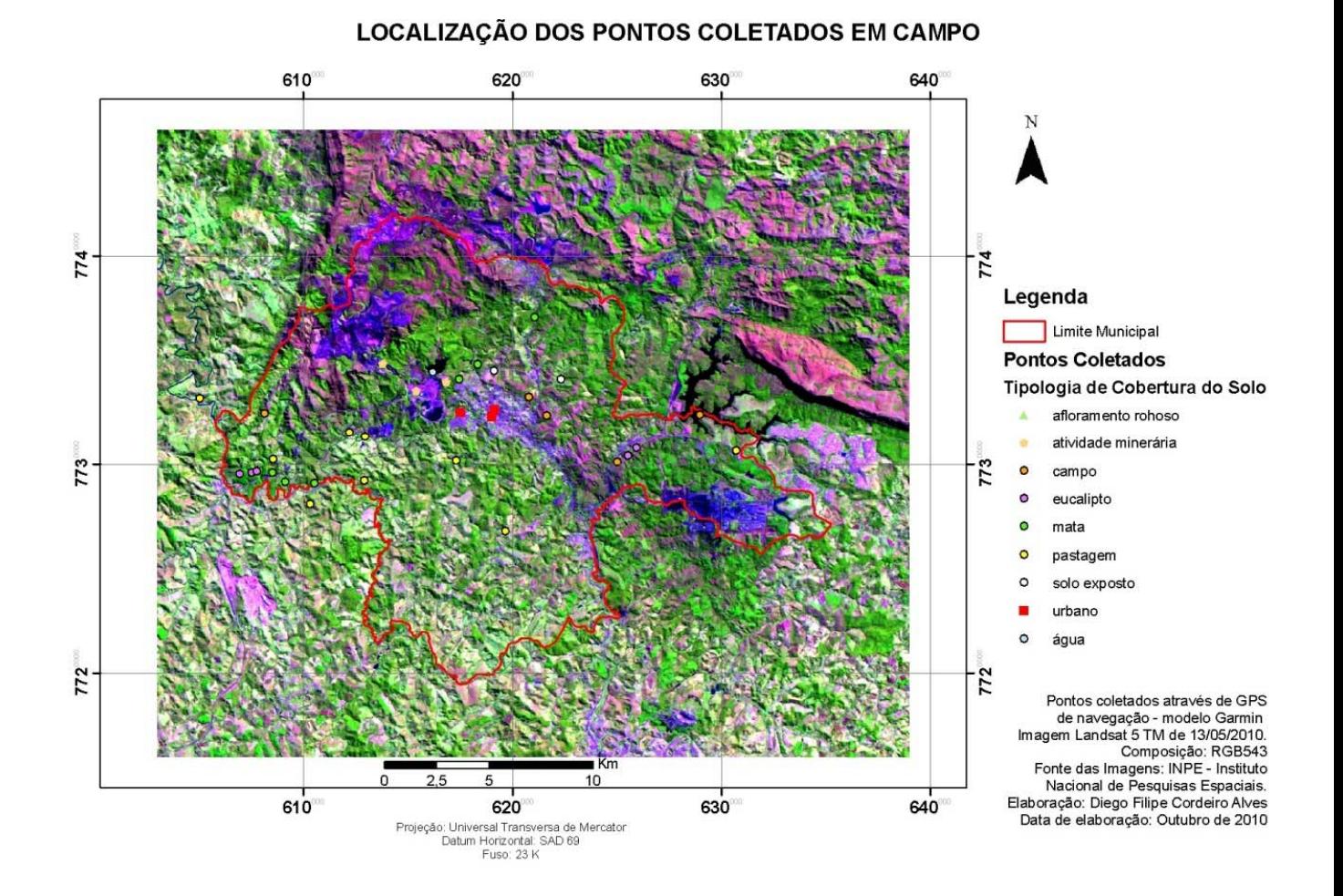